## **BLOQUE NÚMEROS**

## UNIDAD 1

- 1 **Números reales. Propiedades de las operaciones**
- 2 **Potencias. Notación científica**
- 3 **Radicales**
- 4 **Logaritmos**
- 5 **Recta real. Ordenación. Valor absoluto**
- 6 **Aproximaciones y errores**

#### EJERCICIOS **RESUELTOS**

#### ACTIVIDADES DE **SÍNTESIS**

CONOCIMIENTOS BÁSICOS. EVALUACIÓN Matemáticas en digital

# Números reales

**With With High** 

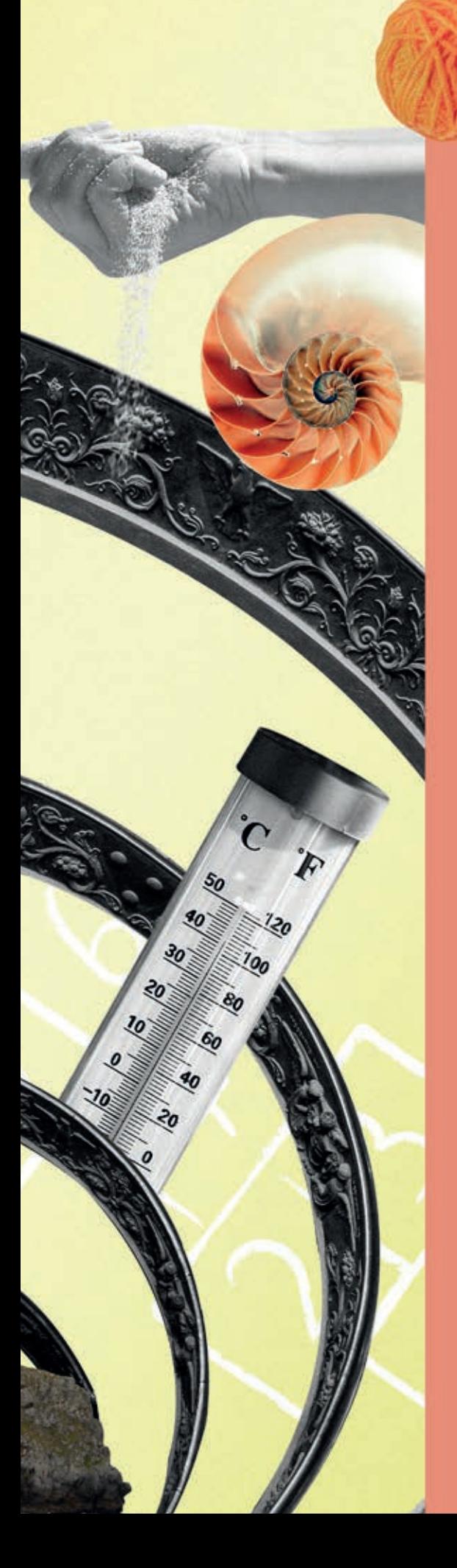

## Enfoques Sawoo

#### **Fibonacci y la proporción áurea: ¿Geometría divina?**

Phi (Φ, <sup>φ</sup>) —el número áureo, de oro o de Fibonacci— es un concepto de sobra conocido y estudiado por matemáticos de todos los tiempos, pero que a su vez, tampoco es del todo ajeno para los amantes del arte, la biología, la arquitectura, la música, la botánica o las finanzas, por ejemplo. [...] ¿Significa esto que es posible entonces encontrar una traducción numérica para todo lo que vemos, oímos o construimos a nuestro alrededor?

[...] sí podemos indagar en un fenómeno matemático que ha atraído la atención de pensadores de todas las disciplinas y épocas desde que fuera descubierto: la proporción áurea o la divina proporción. [...]

El número *Phi* no deja de sorprender con sus propiedades y, al ser descubierto como relación o proporción, ha dado lugar a un amplio análisis de diferentes formas, objetos, representaciones gráficas o incluso patrones de movimiento que tienen lugar en nuestro mundo y que teóricamente están más o menos directamente relacionados con esta proporción, la proporción áurea o divina proporción. [...] Ahora bien, ¿es tan fácil encontrarse con estas formas "áureas" o "divinas" en el entorno que nos rodea? Es decir, más allá de disciplinas como la arquitectura o el diseño, que claramente utilizan las formas y la geometría intencionadamente. ¿Qué pasa con la naturaleza o incluso, con el cosmos? La proporción áurea está en las Pirámides de Egipto, en el logo de Google, en los pétalos de las rosas o en la misma forma de las galaxias. En *La Gioconda* de Leonardo Da Vinci, en la estructura microscópica de algunos cristales o en las partituras de Debussy. ¿Estamos ante el número más asombroso del mundo? O por el contrario ¿estamos manipulando la realidad queriendo ver matemáticas donde no las hay? Sin duda, después de conocer estos datos tenemos que admitir que las matemáticas tienen una curiosa tendencia a contribuir incluso al conocimiento de materias a las que son, o al menos parecen, totalmente ajenas.

Fuente: Dory Gascueña, bbvaopenmind.com (15 de marzo de 2017)

**1** Citad ejemplos en los que podéis encontrar el número aúreo en diferentes disciplinas.

**2** ¿Por qué creéis que este número aparece con tanta frecuencia en el entorno que nos rodea?

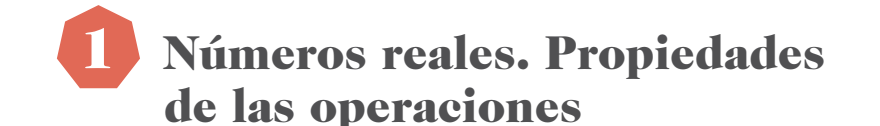

Imagina que un banco te ofreciera un depósito al 100 % de interés anual por tu dinero, pudiendo contratar el depósito por un plazo de 1 año, dos plazos de 6 meses o tres plazos de 4 meses. ¿Qué opción saldría más rentable?

- Si dejamos 1 € en el banco a un 100 % de interés durante 1 año, al final del año tendremos 1 € que teníamos al inicio más 1 € de intereses, es decir 2 €.
- Si decidimos contratar la opción de dos plazos de 6 meses, al final del primer plazo tendremos 1 € que teníamos más 1 2 € de intereses y, al final del año,

tendremos: 
$$
\left(1+\frac{1}{2}\right) \cdot \left(1+\frac{1}{2}\right) = \frac{9}{4} = 2,25 \in
$$

• Y si contratamos la opción de tres plazos de 4 meses, al final del primer 1<br>– cuatrimestre endremos 1 € que teníamos más € de intereses, al final de

$$
3
$$
 segundo plazo tendremos:  $\left(1+\frac{1}{3}\right) \cdot \left(1+\frac{1}{3}\right) = \frac{16}{9} = 1, \hat{7} \approx 1,78 \in$ 

Y al final del año tendremos:  $\left( 1\text{+}1\right)$ 3  $\big($ ⎝ ⎜  $\lambda$  $\int \left(1+\frac{1}{3}\right)$ 3  $\big($ ⎝ ⎜  $\lambda$  $\int \left(1+\frac{1}{3}\right)$ 3  $\big($ ⎝ ⎜ ⎞  $=\frac{64}{27}$  $= 2,370 \approx 2,37$  €

Habrás observado que el dinero aumenta conforme el número de plazos aumenta. De hecho, si hacemos particiones del año cada vez más pequeñas, la cantidad de

dinero recibida se calcula de este modo:  $\vert$  1+ 1 *n* ⎛ ⎝  $\begin{bmatrix} \frac{1}{2} & \frac{1}{2} \\ \frac{1}{2} & \frac{1}{2} \end{bmatrix}$ ⎞ ⎠  $\left| \cdot \right|$  1+ 1 *n*  $\int$ ⎝  $\begin{bmatrix} \frac{1}{2} & \frac{1}{2} \\ \frac{1}{2} & \frac{1}{2} \end{bmatrix}$ ⎞ ⎠  $\left| \cdot \right|$  1+ 1 *n*  $\sqrt{ }$ ⎝  $\Big\}$ ⎞ ⎠  $\Big| \cdot ... \cdot \Big| 1 +$ 1 *n*  $\sqrt{ }$ ⎝  $\Big\}$ ⎞ ⎠  $\begin{array}{c} \hline \end{array}$ 

Y como veremos más adelante, su valor se aproxima a:  $e = 2,71828182...$ 

Este número es un número real con gran importancia en economía, como acabamos de ver, así como en biología y física.

Habitualmente utilizamos distintos tipos de números: la cantidad de huevos de una docena (natural), la temperatura en el polo Sur el día más frío del año (entero), las porciones en que se reparte una pizza (racional) o la longitud de una circunferencia de radio 1 u (real). Todos estos son ejemplos de números reales, pero pertenecen además a otro conjunto más pequeño.

- Los números naturales, N, son los que sirven para contar y decimos por tanto que son numerables: 1, 2, 3…
- **•** Los números enteros,  $\mathbb{Z}$ , incluyen los números naturales, el cero y los negativos numerables: ... -3, -2, -1, 0, 1, 2, 3...
- **·** Los números racionales,  $\mathbb{Q}$ , son todos aquellos números que se pueden poner en forma de fracción, incluyendo los números enteros. Se clasifican en:
	- números decimales exactos: su parte decimal es finita.
	- números decimales periódicos puros: las cifras de su parte decimal se repiten periódicamente.
	- números decimales periódicos mixtos: su parte decimal tiene una parte periódica y una parte sin período, que se llama anteperíodo.
- **Los números irracionales,** II, son aquellos que no pueden expresarse en forma de fracción. Su parte decimal es infinita y no periódica: e,  $\pi$ , ...
- **•** Los números reales,  $\mathbb{R}$ , comprenden los números racionales y los irracionales.

Este es un problema clásico resuelto por Jakob Bernoulli en 1683, obteniendo el valor del número e por primera vez en la historia.

Nota histórica

Jakob Bernoulli (1654−1705) es uno de los miembros destacados de la familia Bernoulli, que nos ha dado varios matemáticos ilustres. Jakob consiguió grandes avances en el cálculo y la probabilidad.

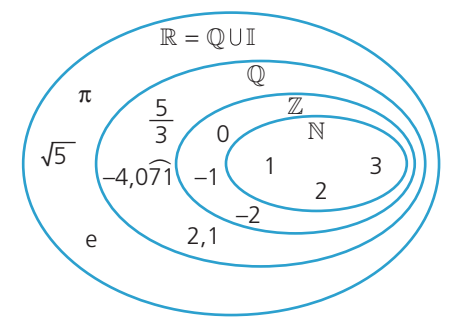

#### Lenguaje matemático

• Para indicar que un conjunto está contenido en otro, utilizamos el símbolo ⊂.

 $N \subset \mathbb{Z}$ 

• Para indicar que un elemento pertenece a un conjunto utilizamos el símbolo ∈.

 $1 \in \mathbb{N}$ 

## 1.1. Fracciones y números decimales

Para identificar el tipo de **número decimal a partir de su expresión como fracción,**  nos fijamos en la descomposición factorial del denominador de la fracción irreducible equivalente. El número será:

- decimal exacto, si el denominador solo contiene los factores primos 2 o 5.
- decimal periódico puro, si el denominador no contiene los factores primos 2 y 5.
- decimal periódico mixto, si el denominador contiene otros factores primos además de 2 o 5.

También, **a partir de la expresión decimal,** podemos **obtener la fracción correspondiente.** Si se trata de un número decimal:

- exacto, lo multiplicamos por la unidad seguida de tantos ceros como cifras decimales tenga, y despejamos. Por ejemplo, si *<sup>n</sup>* <sup>=</sup> 2,56 → 100*<sup>n</sup>* <sup>=</sup> 256 <sup>→</sup> *<sup>n</sup>* <sup>=</sup> <sup>256</sup> 100
- periódico puro, lo multiplicamos por la unidad seguida de tantos ceros como cifras tenga el período, le restamos el número y despejamos.

Por ejemplo, si  $n = 6,98 \rightarrow 100n = 698,98 \rightarrow 100n = 698,98$ <br>  $n = 6,98$ <br>  $n = 6,98$ <br>
Por ejemploanos *x* o *y*.

$$
\frac{-n = 6,98}{99n = 692 \rightarrow n = \frac{692}{99}}
$$

• periódico mixto, lo multiplicamos por la unidad seguida de tantos ceros como cifras tengan el anteperíodo y el período juntos, le restamos el número multiplicado por la unidad seguida de tantos ceros como cifras tenga el anteperíodo y despejamos.  $\frac{-}{\sqrt{99n}} = \frac{6,9}{99n}$ <br>
altiplicamos por la unidad seguida de tanto y el período juntos, le restamos el núm<br>
tantos ceros como cifras tenga el antepe<br>
,53 → 10n = 25,3 → 100n = 253,3

$$
\begin{array}{r}\n\text{For ejemplo, si } n = 2,5\overline{3} \rightarrow 10n = 25, \overline{3} \rightarrow 100n = 253, \overline{3} \\
-10n = 25, \overline{3} \\
\hline\n90n = 228 \rightarrow n = \frac{228}{90}\n\end{array}
$$

La fracción irreducible equivalente a un número decimal exacto o periódico se denomina **fracción generatriz.**

#### Ejercicio resuelto

- ↑ Se venden el 26,35 % de las acciones de una empresa y el accionista mayoritario vende un 5,26 6 % adicional.
	- **a)** ¿Qué porcentaje de las acciones se ha puesto a la venta en total?  $\frac{1}{2}$
	- **b)** Si el 5,2 6 % lo compran 4 inversores, ¿qué porcentaje de acciones le corresponde a cada uno?

#### Solución

**a)** Para sumar ambas cantidades, primero determinamos las fracciones generatrices correspondientes. ⌢ ⌢

$$
26, \overline{35} = \frac{2635, \overline{35} - 26, \overline{35}}{100 - 1} = \frac{2609}{99} \qquad 5, 2\hat{6} = \frac{526, \hat{6} - 52, \hat{6}}{100 - 10} = \frac{474}{90} = \frac{79}{15}
$$
  
Al sumar estas fractions obtenemos:  $\frac{2609}{99} + \frac{79}{15} = \frac{13045}{495} + \frac{2607}{495} = \frac{15652}{495}$   
Por tanto, se han puesto a la venta  $\frac{15652}{495} = 31, 620$ , esto es, algo más del 31,6 % de las acciones.  
**b)** Para dividir 5, 2\hat{6 entre 4 utilizamos su fracción generatrix:  $\frac{5, 2\hat{6}}{4} = \frac{79}{15} : 4 = \frac{79}{60} = 1,31\hat{6}$   
Luego a cada uno le corresponden el 1,31\hat{6}, es decir, algo más del 1,3 % de las acciones de la empresa.

#### Lenguaje matemático

Cuando nos referirnos a números concretos, solemos representarlos con las letras *n*, *m*, y también, *a*, *b* o *c*. Mientras que si queremos averiguar el valor de números desconocidos,

1. Números reales

### 1.2. Representación de números reales

Para representar un número en la recta real, tenemos en cuenta el conjunto numérico más pequeño al que pertenece.

- Si es natural o entero, lo representamos directamente en la recta real.
- Si es racional, utilizamos el teorema de Tales. En este caso, si la fracción correspondiente al número es:
	- propia, por ejemplo <sup>2</sup>:
		- 3 **1.** Trazamos una recta auxiliar que corta a la recta real en el 0 y marcamos en ella tantas divisiones iguales como indique el denominador, 3.
		- **2.** Dibujamos una recta que pase por la última marca y por el 1 de la recta real.
		- **3.** Trazamos una paralela a esta recta por la marca que indique el numerador, 2.
		- **4.** El número racional está en la intersección de esta paralela con la recta real.

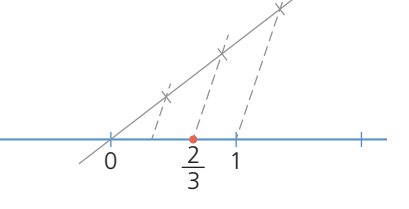

3

- impropia, por ejemplo <sup>7</sup> : 3
	- **1.** La escribimos como una suma de un número entero y una fracción:  $\frac{7}{2}$  = 2 +  $\frac{1}{2}$

$$
3 \cdot 3
$$

**2.** Representamos la parte fraccionaria,

 $\frac{1}{2}$ , pero en lugar de partir del 0,

3 partimos del número que forma su parte entera, 2.

- Si es una raíz cuadrada, por ejemplo,  $\sqrt{10}$ , utilizaremos el teorema de Pitágoras.
	- **1.** Descomponemos el radicando como suma de dos cuadrados:  $10 = \sqrt{3^2 + 1^2}$
	- **2.** Construimos un triángulo rectángulo cuyos catetos tengan longitudes 3 u y 1 u, de modo que uno esté sobre la recta real y parta de 0, y el otro sobre una perpendicular a ella.
	- **3.** Por el teorema de Pitágoras, la hipotenusa del triángulo mide  $\sqrt{10}$  u. Con ayuda del compás, haciendo centro en 0, trasladamos esta medida sobre la recta real.

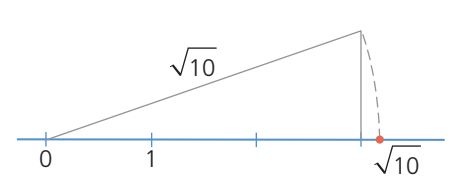

**•** 1 7

## 1.3. Propiedades de la suma y la multiplicación

Si *a, b* y *c* son números reales se cumplen las siguientes propiedades.

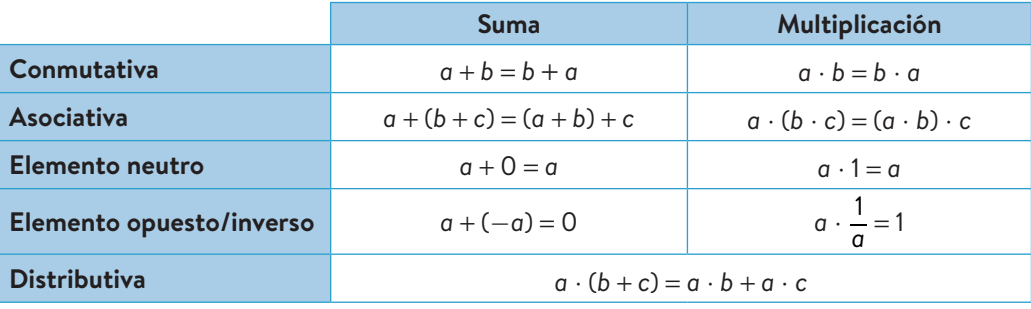

#### Recuerda

- Las fracciones son:
- propias: si el numerador es menor que el denominador.
- impropias: si el numerador es mayor que el denominador.

#### Recuerda

Consideramos la resta como la suma del opuesto y la división como la multiplicación por el inverso.

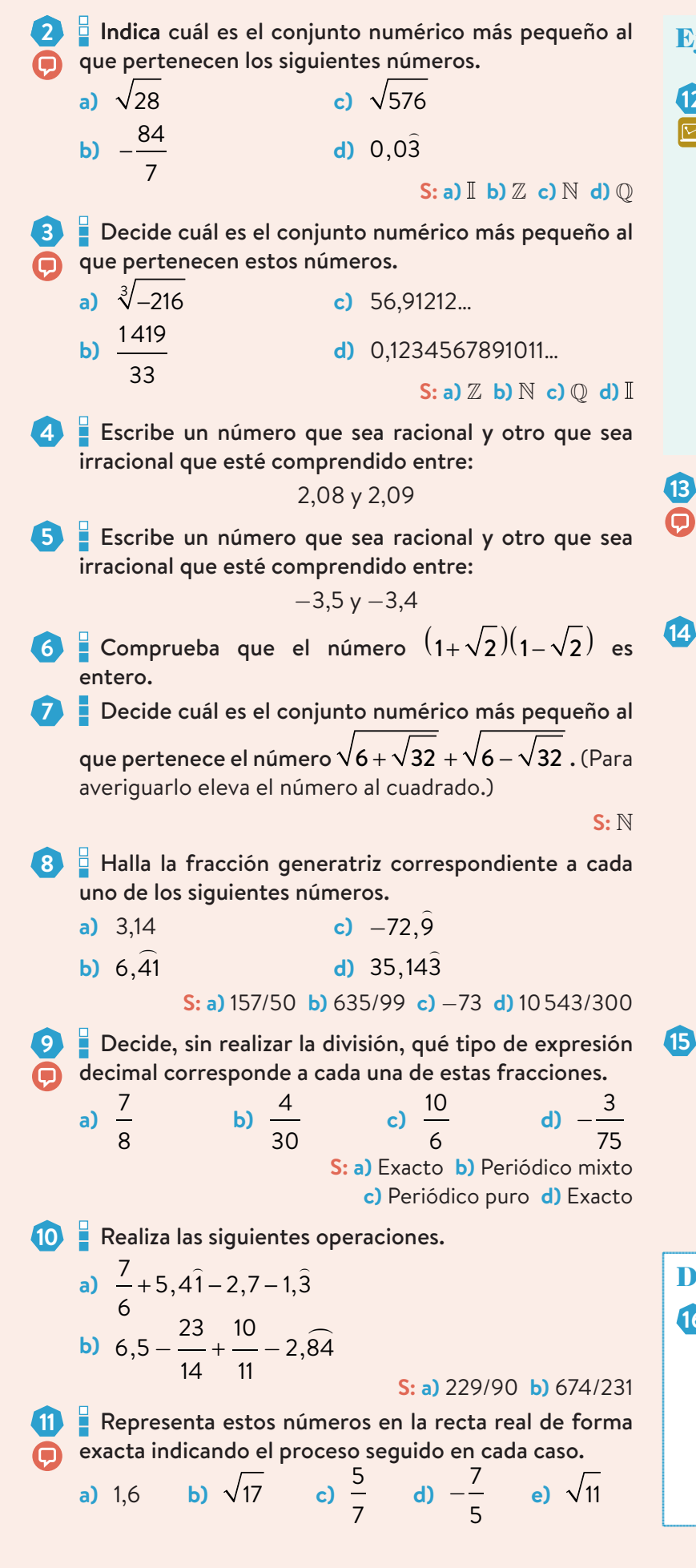

#### Ejercicio resuelto

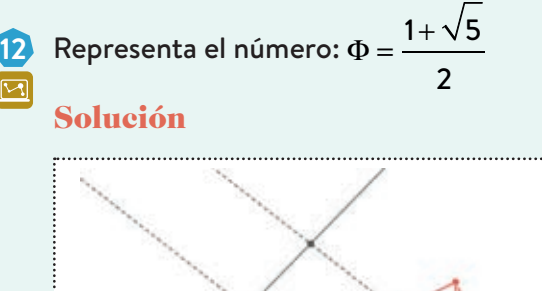

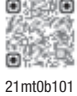

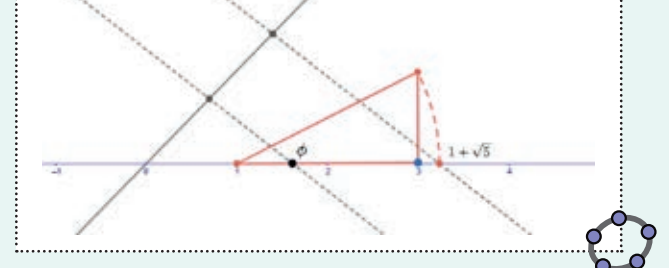

**13** Representa los siguientes números irracionales en la recta real indicando el proceso seguido en cada caso.

a) 
$$
3+\sqrt{6}
$$
 b)  $2-\sqrt{13}$  c)  $\frac{1-\sqrt{5}}{2}$  d)  $-\frac{1-\sqrt{3}}{3}$ 

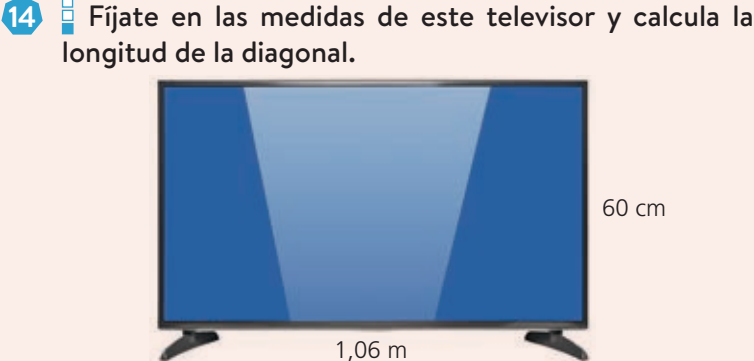

 ¿Cuál es el conjunto numérico más pequeño al que pertenece la longitud de la diagonal?

**S:** 1,218 m.

**15** Adrián quiere cercar el terreno de su casa, que tiene forma rectangular. El lado que da a la calle mide 12 m y quiere construir en él un muro de un material que cuesta 33,50 €/m. En los otros lados va a poner una valla que cuesta 17,58 €/m. Si la diagonal del terreno mide 27,5 m, ¿cuánto le costará cercarlo?

**S:** 1482,95 €

#### Desafío matemático **[**

**16** Para demostrar que un número es irracional no basta con no encontrar su fracción generatriz, sino que se utiliza el método de reducción al absurdo. Este método consiste en suponer que algo es falso y llegar a una contradicción. Demuestra que  $\sqrt{5}$  es un número irracional, partiendo de la suposición de que se puede poner como fracción.

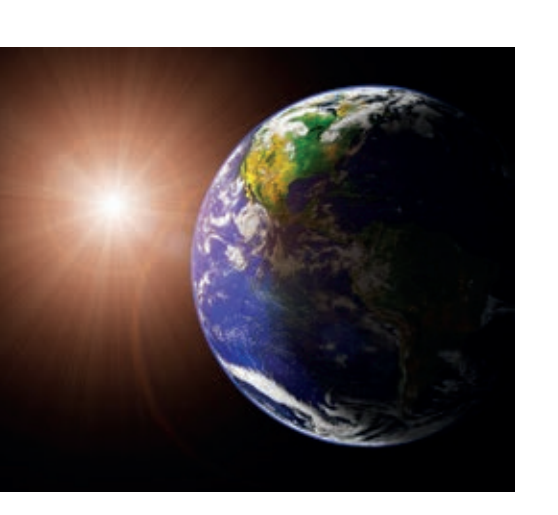

# Nota histórica

La primera vez que se hace referencia a la notación **Experience A** científica es en la obra de Arquímedes *El contador de arena*, donde hace la estimación de 10<sup>63</sup> granos de arena en el  $\bar{m}$ mundo.<br>Amminimumumumumumumumumu<sup>ng</sup>

### En tu vida diaria

- Para medir dimensiones muy pequeñas, como ocurre en biología, utilizamos unidades como:
	- $\circ$  1 micrómetro o micra (μm) =  $= 1 \cdot 10^{-6}$  m
	- $\circ$  1 nanómetro (nm) = 1 ⋅ 10<sup>-9</sup> m
- Para medir distancias muy grandes, como ocurre en astronomía, utilizamos unidades como:
	- $\degree$  1 año luz = 9.46  $\cdot$  10<sup>15</sup> m
	- $\degree$  1 pársec = 3,086 ⋅ 10<sup>16</sup> m
	- 1 unidad astronómica (ua) =  $= 149597870700 m$

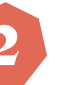

## Potencias. Notación científica

¿Dónde llegaríamos si pudiéramos doblar una hoja por la mitad, una y otra vez, hasta 50 veces?

Para averiguarlo, suponemos que el grosor de una hoja de papel es de 0,1 mm aproximadamente, y trabajamos con potencias para facilitar los cálculos. La longitud sería:

 $0.1 \cdot 2^{50} = 0.1 \cdot 1125899906842624 = 112589990684262.4$  mm, esto es 112 589 990,68 km, es decir, ¡más de 110 millones de kilómetros! Considera que el Sol está aproximadamente a 150 millones de kilómetros de la Tierra.

La **potencia** *<sup>a</sup>* elevado a *n* es: *an* <sup>=</sup> *<sup>a</sup>* <sup>⋅</sup> *<sup>a</sup>* <sup>⋅</sup> … <sup>⋅</sup> *<sup>a</sup>*, siendo *a*<sup>0</sup> <sup>=</sup> 1, *a*<sup>1</sup> <sup>=</sup> *<sup>a</sup>* y *a*<sup>−</sup> *<sup>n</sup>* <sup>=</sup> <sup>1</sup> *an n* veces

Las operaciones con potencias cumplen las siguientes **propiedades.**

- Multiplicación y división de potencias
	- con la misma base: *an* ⋅ *am* = *an* <sup>+</sup> *<sup>m</sup> an*  $a^n$  :  $a^m = a^{n-m}$
	- con el mismo exponente: *an* ⋅ *bn* = (*a* ⋅ *b*)*<sup>n</sup> an*  $a^n : b^n = (a : b)^n$
- Potencia de una potencia:  $(a^n)^m = a^{nm}$

## 2.1. Notación científica. Operaciones

Para comparar el tamaño de una bacteria Escherichia coli, 3 μm, con el de un virus de la gripe, 120 nm, o la distancia de la Tierra a la estrella Sirio, 81466350099393 km, con la distancia a Alfa Centauri, 4,367 años luz, tenemos que escribir las cantidades en la misma unidad de medida y expresarlas en **notación científica,** puesto que nos permite saber de manera inmediata cuántas cifras tiene el número.

Bacteria Escherichia coli: 3 ⋅ 10<sup>3</sup> nm Virus de la gripe:  $1,2 \cdot 10^2$  nm

Distancia a Sirio: 8,15 ⋅ 1013 km Distancia a Alfa Centauri: 4,12 ⋅ 1012 km Por lo tanto, la bacteria Escherichia coli es más grande que el virus de la gripe y la distancia desde la Tierra a Sirio es mayor que a Alfa Centauri.

Para **expresar un número en notación científica,** se escribe el número como una multiplicación de dos factores:

- un número decimal,  $a$ , que cumple  $1 \le a < 10$ , llamado **mantisa.**
- una potencia de 10 con exponente entero, *n*, denominado **orden de magnitud,** que indica cuántas cifras tiene el número.

#### Suma y resta

Escribimos todos los números con el mismo orden de magnitud y sacamos factor común para poder operar. Por ejemplo:

 $2,3 \cdot 10^8 + 6,02 \cdot 10^{12} = 0,00023 \cdot 10^{12} + 6,02 \cdot 10^{12} = 6,02023 \cdot 10^{12}$ 

En general, conviene elegir el mayor orden de magnitud. De este modo, el resultado aparecerá casi siempre expresado directamente en notación científica.

### Multiplicación y división

Operamos por un lado las mantisas y, por otro, las potencias de base 10. Por ejemplo:

 $(2,3\cdot10^8)\cdot(6,02\cdot10^{12}) = (2,3\cdot6,02)\cdot(10^8\cdot10^{12}) = 13,846\cdot10^{20} = 1,3846\cdot10^{21}$  $(6,1103\cdot10^{-6})$ :  $(3,01\cdot10^{-2})$  =  $(6,1103:3,01)\cdot(10^{-6}:10^{-2})$  = 2,03 $\cdot10^{-4}$ 

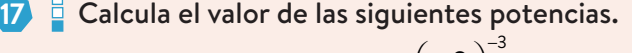

- **a)**  $(-2)^{-3}$ 7  $\sqrt{}$ ⎝  $\overline{ }$ ⎞ ⎠ ⎟ **b)**  $(-6)^4$ 5  $\sqrt{}$  $\overline{\mathcal{N}}$  $\lambda$ ⎠ ⎟
- **c)**  $(-7^2)^5$ f)  $\left(\frac{4}{10}\right)$  $-13^2$ ⎝  $\mathsf{I}$  $\overline{a}$ ⎠ ⎟ **S: a)** −1/8 **b)** 1296 **c)** −282475249 **d)** −343/729 **e)** −1/3125 **f)** −4826809/64

5

−3

**Expresa como producto de potencias.** 

a) 
$$
\frac{5 \cdot (-5)^3 \cdot 5^7}{5^{-9} \cdot (-5^5)^4}
$$
  
\nb) 
$$
\frac{(-2)^3 \cdot 32}{(64^2)^3}
$$
  
\nc) 
$$
\frac{5^{-3} \cdot (-2^4)^7 \cdot 6^{-2}}{15^3 \cdot 10^{-2}}
$$
  
\nd) 
$$
\frac{14^4 \cdot 5^5 \cdot 10^{-3}}{35^2 \cdot (-7^3)^{-4}}
$$
  
\ne) 
$$
\frac{(36^{-5})^6 \cdot 24 \cdot 9^{-3}}{(-108)^4}
$$
  
\n
$$
-\frac{1}{25} \int_{-25}^{4} \cdot 6^2
$$

**f)**

$$
\frac{(25)^{2}}{-3^{-2} \cdot (5^{-2})^3}
$$
  
5: a) -1 b) -2^{-28} c) -5^{-4} \cdot 2^{28} \cdot 3^{-5} d) 2 \cdot 7^{14}  
e) 2^{-65} \cdot 3^{-77} f) -2^2 \cdot 3^{4} \cdot 5^{-2}

**19** Escribe en notación científica los siguientes números.

**a)** 39000000 **d)** 0,00  $\overline{a}$ 5 **b)**  $0,000034$  **e**) 250 000 **c)** 305,3 ⋅ 10<sup>15</sup> **f)** 0,0034 ⋅ 10<sup>-4</sup> **S: a)** 3,9 ⋅ 107 **b)** 3,4 ⋅ 10<sup>−</sup><sup>5</sup> **c)** 3,053 ⋅ 1017 **d)** 5, **e)** 1,6 ⋅ 10<sup>−</sup><sup>5</sup> **f)** 3,4 ⋅ 10<sup>−</sup><sup>7</sup>

## Ejercicio resuelto

**20** Realiza la siguiente operación:

$$
(3,023 \cdot 10^{15} - 12,2 \cdot 10^{13})
$$
: 0,53 \cdot 10<sup>14</sup>

Solución

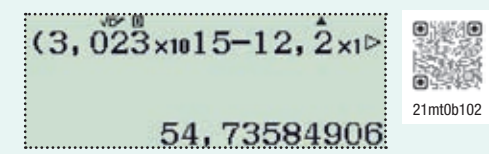

- **21** Realiza las siguientes sumas y restas expresando el resultado en notación científica.
	- **a)**  $1,42 \cdot 10^{27} + 3,15 \cdot 10^{26}$  **c)**  $6,9 \cdot 10^{43} + 7,12 \cdot 10^{40}$ **b)**  $4,5 \cdot 10^7 - 2,3 \cdot 10^{10}$  **d)**  $5,01 \cdot 10^{13} - 8,7 \cdot 10^{15}$ **S: a)** 1,735 ⋅ 1027 **b)** −2,295 5 ⋅ 1010 **c)** 6,91 ⋅ 1043 **d)** −8,65 ⋅ 1015

**22** Calcula los resultados de estas multiplicaciones y divisiones expresándolos en notación científica.

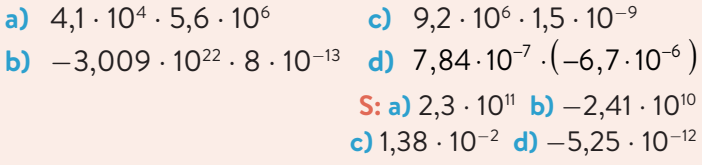

**23** España tiene 47,394 millones de habitantes y su superficie mide 506 030 km<sup>2</sup> y EEUU tiene una población de 332,4 millones de habitantes y su superficie mide 9,857 millones de km². ¿Cuál tiene la mayor densidad de población? (Recuerda: densidad de población = n.º de habitantes/superficie)

**S:** España

⋘

**24** Si el tamaño medio de un virus está entre 0,1 y 0,01 micras y los pudiéramos colocar en fila, ¿cuántos deberíamos poner para llegar a medir 1 cm? Y si los ponemos formando un cuadrado de 1 cm de lado, ¿cuántos debería haber?

**S:** Entre 10<sup>5</sup> y 10<sup>6</sup> virus. Entre 10<sup>10</sup> y 10<sup>12</sup> virus

**25** Responde a las siguientes preguntas.

- **a)** El ecuador terrestre mide 40075 km. ¿Cuántas vueltas a la Tierra por el ecuador equivaldrían a un año luz?
- **b)** La distancia desde la Tierra a la Estrella Polar está entre 445 y 450 años luz. ¿Cuántos kilómetros son?
- **c)** La estrella más cercana a la Tierra después del Sol es Próxima Centauri y está a 1,3 pársecs. ¿A cuántos kilómetros está la estrella? ¿A cuántos años luz?
- **d)** ¿Cuántos viajes al Sol equivalen a un año luz?

S: a) Más de 236 · 10<sup>6</sup> de vueltas **b)** Entre 4,21 ⋅ 1015 y 4,25 ⋅ 1015 km **c)** 4,011 ⋅ 1013 km y 4,24 años luz **d)** 63240,64 viajes

## Investigación In El a

 $\widehat{5} \cdot 10^{-3}$ 

**26** Arquímedes hizo una estimación del número de granos de arena que hay en el mundo. Tú también podrías hacerlo. Para ello, elige una playa de arena y averigua cuánto mide de largo y de ancho, y busca en Internet el diámetro de un grano de arena. Puedes suponer que la profundidad es de unos 3 m de arena, que los granos de arena son esferas y que no dejan huecos. Calcula cuántos granos de arena hay en la playa que has elegido.

### Nota histórica

Aunque hay referencias a las raíces des<u>d</u>e 1650 a.C., el símbolo  $\sqrt{ }$  no se introdujo hasta 1525 d.C., cuando Christoph Rudolff lo utiliza por primera vez en su obra Coss, estilizando la r de la palabra raíz al escribirlo.

#### Lenguaje matemático

Al referirnos a un radical, también podemos decir que se trata de una **raíz** *n***−ésima,** que se lee *raíz enésima.*

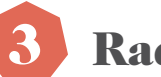

## **Radicales**

Queremos fabricar un envase con forma de cubo cuya capacidad sea de 1 L y para ello necesitamos saber cuánto debe medir su arista.

Sabemos que 1 L equivale a 1 dm $^3$  y que el volumen de un cubo se calcula como:

*V* = *a*<sup>3</sup> , siendo *a* la longitud de su arista, por tanto tenemos que encontrar un número que elevado al cubo dé 1.

Para ello calculamos la raíz cúbica:  $\sqrt[3]{1} = 1$ 

Por tanto, debemos construir un cubo de 1 dm de arista.

Un **radical** *a <sup>n</sup>* está formado por el **radicando,** *a*, y el **índice de la raíz,** *n*.

Es un número *b* que verifica que al elevarlo a *n* se obtiene *a*, es decir:

 $b = \sqrt[n]{a} \leftrightarrow b^n = a$ 

**RTL** 

## 3.1. Radicales equivalentes

Decimos que dos **radicales** son **equivalentes** si ambos expresan el mismo valor. Para obtenerlos multiplicamos o dividimos el exponente del radicando y el índice de la raíz por el mismo número.

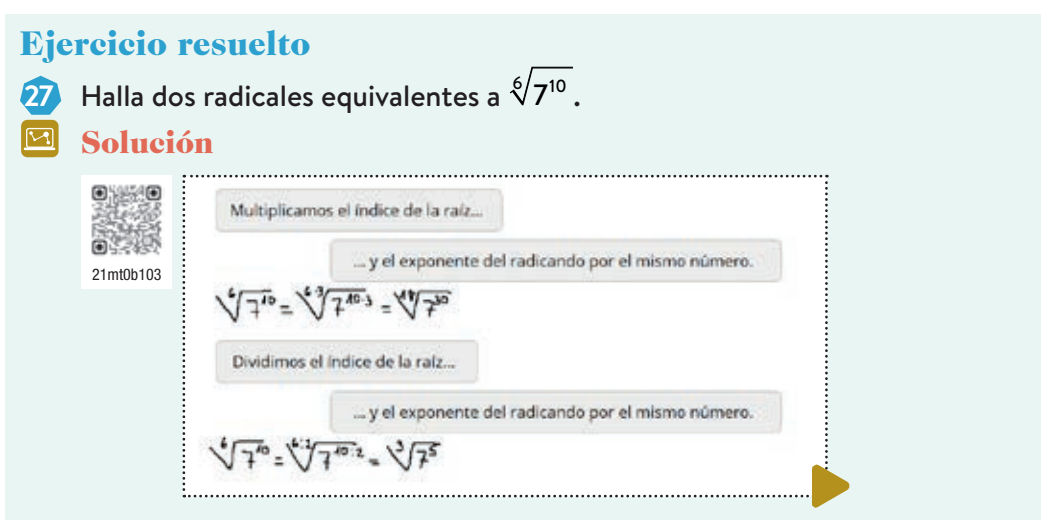

## 3.2. Potencias de exponente fraccionario

Podemos expresar cualquier radical como una potencia cuyo exponente sea una fracción.

Para ello, como  $\left(\sqrt[n]{a}\right)^n = a$ , si *x* es este exponente fraccionario, tenemos que:

 $(a^x)$ <sup>n</sup> =  $a = a^1 \rightarrow a^{x \cdot n} = a^1 \rightarrow x \cdot n = 1 \rightarrow x = \frac{1}{a}$ *n*

Así, se cumple que:  $\sqrt[n]{a} = a^n$ 

Por ejemplo:  $\sqrt[3]{5} = 5^{\frac{1}{7}}$ 

Y a partir de esta igualdad tenemos por ejemplo que:  $\sqrt[7]{5^3} = (5^3)^{\frac{1}{7}} = 5^{\frac{3}{7}}$ 

Un **radical** se puede expresar como una **potencia de exponente fraccionario** de este modo:  $\sqrt[n]{a^m} = a^n$ 

## Lenguaje matemático

Cuando utilizamos herramientas matemáticas o razonamientos lógicos para argumentar que una propiedad es cierta, decimos que hemos realizado una **demostración.**

## 3.3. Propiedades

Podemos deducir las **propiedades** de los radicales escribiéndolos como potencias de exponente fraccionario.

- Radicales equivalentes:  $\sqrt[q]{a^p} = \sqrt[m]{a^n}$ Si  $\frac{p}{q} = \frac{m}{q}$ , se cumple que:  $\sqrt[q]{a^p} = a$ *q n p*  $\frac{p}{q} = a^{\frac{m}{n}} = \sqrt[m]{a^n}$ Por ejemplo:  $\sqrt[6]{8} = \sqrt[6]{2^3} = 2^{\frac{3}{6}} = 2^{\frac{1}{2}} = \sqrt{2}$
- Multiplicación de radicales con el mismo índice:  $\sqrt[n]{a^m} \cdot \sqrt[n]{b^p} = \sqrt[n]{a^m \cdot b^p}$  $\sqrt[n]{a^m} \cdot \sqrt[n]{b^p} = (\mathbf{a}^m)^{\frac{1}{n}} \cdot (\mathbf{b}^p)^{\frac{1}{n}}$  $\frac{1}{n}$  =  $(a^m \cdot b^p)^{\frac{1}{n}}$  $\alpha^n = \sqrt[n]{a^m \cdot b^p}$ Por ejemplo:  $\sqrt[5]{2^2} \cdot \sqrt[5]{3^3} = \sqrt[5]{2^2 \cdot 3^3} = \sqrt[5]{108}$
- División de radicales con el mismo índice: *an <sup>m</sup> bn <sup>p</sup>*  $=\sqrt[n]{\frac{a^m}{a}}$  $\sqrt[m]{\frac{1}{b^p}}$ *an <sup>m</sup> bn <sup>p</sup>*  $=\frac{({a}^m)^{\frac{1}{n}}}{a}$ *n*  $\left(\begin{array}{c}b^p\end{array}\right)^{\frac{1}{n}}$ *n*  $=\left(\begin{array}{c} a^m \\ - \end{array}\right)$ *bp* ⎛ ⎝  $\begin{bmatrix} \frac{1}{2} & \frac{1}{2} \\ \frac{1}{2} & \frac{1}{2} \end{bmatrix}$ ⎞ ⎠  $\begin{bmatrix} \frac{1}{2} & \frac{1}{2} \\ \frac{1}{2} & \frac{1}{2} \end{bmatrix}$ 1  $\int_a^n = \sqrt[n]{\frac{a^m}{n}}$  $\sqrt[m]{\frac{1}{b^p}}$ Por ejemplo:  $\sqrt[3]{\pi^2}$  $\sqrt[3]{2\pi}$  $=\sqrt[3]{\frac{\pi^2}{2}}$ 2π  $\sqrt[3]{\frac{\pi^2}{2}} = \sqrt[3]{\frac{\pi}{2}}$ 2 3
- Potencia de un radical:  $\left(\sqrt[n]{a}\right)^m = \sqrt[n]{a^m}$  $\sqrt[n]{a^m} = (a^m)^{\frac{1}{n}} = a^{m\frac{1}{n}} = a^{\frac{1}{n}m} = (\frac{1}{a^n})^m = (\sqrt[n]{a})^m$ Por ejemplo:  $\left(\sqrt[4]{2e}\right)^3$  .  $\sqrt[4]{e} = \sqrt[4]{\left(2e\right)^3}$  .  $\sqrt[4]{e} = \sqrt[4]{2^3 \cdot e^3}$  .  $\sqrt[4]{e} = \sqrt[4]{2^3 \cdot e^4} = \sqrt[4]{2^3 \cdot e^4}$
- Radical de un radical:  $\sqrt[m]{\sqrt[n]{a^p}} = \sqrt[mn]{a^p}$  $\sqrt[m]{\sqrt[n]{a^p}} = \left( \left( a^p \right)^{\frac{1}{n}} \right)$  $\int_{0}^{\frac{1}{m}} = \left( q^{\rho} \right)^{\frac{1}{n \cdot m}} = \left( q^{\rho} \right)^{\frac{1}{m \cdot n}} = \sqrt[m]{q^{\rho}}$ Por ejemplo:  $\sqrt[3]{\sqrt{27}} = \sqrt[3]{27} = \sqrt[6]{3^3} = \sqrt{3}$

Las propiedades de las potencias también nos permiten **introducir factores en un radical.** Por ejemplo:  $2\sqrt[3]{7} = \sqrt[3]{2^3 \cdot 7} = \sqrt[3]{8 \cdot 7} = \sqrt[3]{56}$ 

## 3.4. Operaciones

Solo podemos **sumar y restar radicales** iguales. Para ello, operamos sus coeficientes y mantenemos el radical.

$$
\sqrt{2} + 3\sqrt{8} - \sqrt{50} = \sqrt{2} + 3\sqrt{2^3} - \sqrt{5^2 \cdot 2} = \sqrt{2} + 3 \cdot 2\sqrt{2} - 5\sqrt{2} = \sqrt{2} + 6\sqrt{2} - 5\sqrt{2} = 2\sqrt{2}
$$

Sin necesidad de expresar los radicales como potencias, podemos **multiplicar o dividir radicales,** teniendo en cuenta los índices de las raíces. Así, si son:

• iguales, realizamos la operación indicada con los radicandos y dejamos el índice de la raíz. Por ejemplo:

 $\sqrt[3]{9} \cdot \sqrt[3]{24} = \sqrt[3]{9} \cdot 24 = \sqrt[3]{3^3} \cdot 2^3 = 6$ 

• distintos, calculamos los radicandos equivalentes cuyo índice sea el mínimo común múltiplo de los índices de las raíces. Por ejemplo:

$$
\sqrt[3]{2} \cdot \sqrt{5} = \sqrt[6]{2^2} \cdot \sqrt[6]{5^3} = \sqrt[6]{2^2 \cdot 5^3} = \sqrt[6]{500}
$$
  

$$
\frac{\sqrt[4]{5}}{\sqrt[3]{7}} = \sqrt[12]{\frac{5^3}{7^4}} = \sqrt[12]{\frac{125}{2401}}
$$

#### Presta atención

Para multiplicar o dividir radicales, podemos expresarlos primero como potencias, y después se aplican las propiedades de estas.

Como ocurre con las fracciones, al operar con radicales conviene simplificar los resultados todo lo posible. Para ello utilizamos distintos métodos.

#### Extracción de factores de un radical

Si el exponente es mayor que el índice de la raíz podemos extraer factores utili− zando la igualdad:  $\sqrt[n]{a^n} = a^{\frac{n}{n}} = a$ . Por ejemplo:

$$
\sqrt{27} = \sqrt{3^3} = \sqrt{3^2 \cdot 3} = \sqrt{3^2} \cdot \sqrt{3} = 3^{\frac{2}{2}} \cdot \sqrt{3} = 3\sqrt{3}
$$

Para extraer factores con potencias de exponente grande, escribimos el exponente como una suma de un número entero y una fracción. Por ejemplo:

$$
\sqrt[7]{2^{1038} \, \sigma^8} = 2^{\frac{1038}{7}} \cdot \sigma^{\frac{8}{7}} = 2^{148 + \frac{2}{7}} \cdot \sigma^{1 + \frac{1}{7}} = 2^{148} \cdot 2^{\frac{2}{7}} \cdot \sigma^1 \cdot \sigma^{\frac{1}{7}} = 2^{148} \, \sigma \sqrt[7]{2^2 \, \sigma}
$$

#### Racionalización del denominador

Cuando una expresión tiene radicales en el denominador, podemos transformarla para obtener otra expresión equivalente sin radicales en el denominador. Decimos que **racionalizamos** el denominador. Si este es:

• un radical, multiplicamos y dividimos por el mismo radical elevado al exponente necesario para que el exponente resultante sea igual al índice de la raíz.

$$
\frac{a}{\sqrt[n]{b^p}} = \frac{a}{\sqrt[n]{b^p}} \cdot \frac{\sqrt[n]{b^{n-p}}}{\sqrt[n]{b^{n-p}}} = \frac{a^{\sqrt[n]{b^{n-p}}}}{\sqrt[n]{b^p \cdot b^{n-p}}} = \frac{a^{\sqrt[n]{b^{n-p}}}}{\sqrt[n]{b^n}} = \frac{a^{\sqrt[n]{b^{n-p}}}}{b}
$$
  
Por ejemplo: 
$$
\frac{6}{\sqrt[4]{2}} = \frac{6}{\sqrt[4]{2}} \cdot \frac{\sqrt[4]{2^3}}{\sqrt[4]{2^3}} = \frac{6 \cdot \sqrt[4]{2^3}}{\sqrt[4]{2 \cdot 2^3}} = \frac{6 \cdot \sqrt[4]{2^3}}{\sqrt[4]{2^4}} = \frac{6 \cdot \sqrt[4]{2^3}}{2} = 3\sqrt[4]{8}
$$

• una suma o una resta en la que alguno de sus términos es una raíz cuadrada, multiplicamos y dividimos por su **conjugado.**

$$
\frac{a}{b + \sqrt{c}} = \frac{a}{b + \sqrt{c}} \cdot \frac{b - \sqrt{c}}{b - \sqrt{c}} = \frac{a(b - \sqrt{c})}{(b + \sqrt{c})(b - \sqrt{c})} = \frac{a(b - \sqrt{c})}{b^2 - (\sqrt{c})^2} = \frac{a(b - \sqrt{c})}{b^2 - c}
$$
  
Por ejemplo: 
$$
\frac{5}{1 - \sqrt{2}} = \frac{5}{1 - \sqrt{2}} \cdot \frac{1 + \sqrt{2}}{1 + \sqrt{2}} = \frac{5(1 + \sqrt{2})}{1^2 - (\sqrt{2})^2} = \frac{5(1 + \sqrt{2})}{-1} = -5 - 5\sqrt{2}
$$

#### Ejercicio resuelto

el de *a* − *b* es *a* + *b*.

 $(a + b)(a - b) = a^2 - b^2$ 

**28** Racionaliza los denominadores de las siguientes expresiones y simplifica el resultado todo lo que sea posible.

**6**  
\na) 
$$
\frac{6}{\sqrt{2}}
$$
  
\nb)  $\frac{12}{\sqrt[5]{9}}$   
\nc)  $\frac{7}{1+\sqrt{3}}$   
\nd)  $\frac{4}{\sqrt{5}-\sqrt{7}}$   
\n**Solution**  
\na)  $\frac{6}{\sqrt{2}} = \frac{6}{\sqrt{2}} \cdot \frac{\sqrt{2}}{\sqrt{2}} = \frac{6\sqrt{2}}{(\sqrt{2})^2} = \frac{6\sqrt{2}}{2} = 3\sqrt{2}$   
\nb)  $\frac{12}{\sqrt[5]{9}} = \frac{12}{\sqrt[5]{3^2}} = \frac{12}{\sqrt[5]{3^2}} \cdot \frac{\sqrt[5]{3^3}}{\sqrt[5]{3^3}} = \frac{12\sqrt[5]{3^3}}{\sqrt[5]{3^2 \cdot 3^3}} = \frac{12\sqrt[5]{3^3}}{\sqrt[5]{3^5}} = 4\sqrt[5]{3^3} = 4\sqrt[5]{27}$   
\nc)  $\frac{7}{1+\sqrt{3}} = \frac{7}{1+\sqrt{3}} \cdot \frac{1-\sqrt{3}}{1-\sqrt{3}} = \frac{7(1-\sqrt{3})}{1^2-(\sqrt{3})^2} = \frac{7(1-\sqrt{3})}{1-3} = \frac{7(1-\sqrt{3})}{-2} = \frac{7(\sqrt{3}-1)}{2}$   
\nd)  $\frac{4}{\sqrt{5}-\sqrt{7}} = \frac{4}{\sqrt{5}-\sqrt{7}} \cdot \frac{\sqrt{5}+\sqrt{7}}{\sqrt{5}+\sqrt{7}} = \frac{4(\sqrt{5}+\sqrt{7})}{(\sqrt{5})^2-(\sqrt{7})^2} = \frac{4(\sqrt{5}+\sqrt{7})}{-2} = \frac{4(\sqrt{5}+\sqrt{7})}{-2} = -2(\sqrt{5}+\sqrt{7})$ 

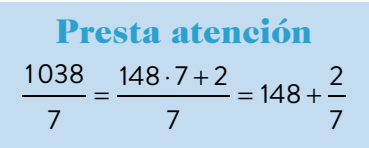

Lenguaje matemático El **conjugado** de  $a + b$  es  $a - b$  y

Al multiplicar un número por su conjugado se cumple que:

#### **20** BLOQUE. NÚMEROS

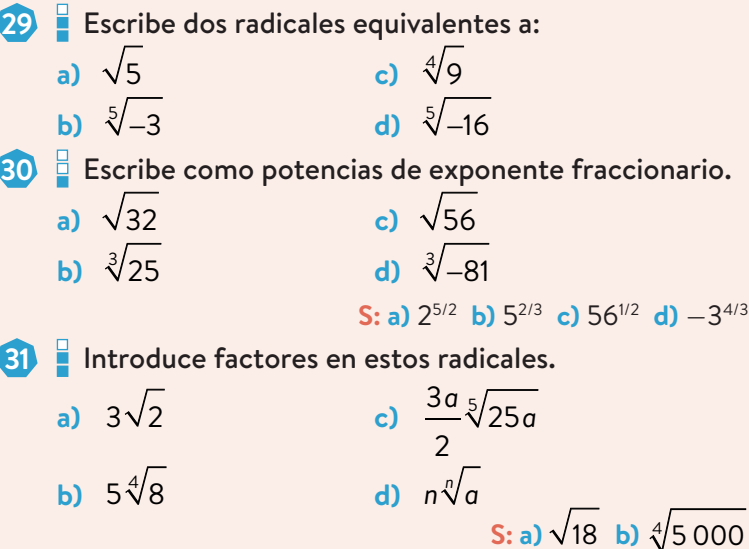

e) 
$$
\sqrt[5]{6.075a^6/32}
$$
 d)  $\sqrt[5]{n^n} \cdot a$   
\na)  $\sqrt{27} - \sqrt{12} + 2\sqrt{3}$   
\nb)  $\sqrt[4]{\frac{64a^2}{625}} + \sqrt{162a} - \sqrt{2a}$   
\ne)  $\sqrt{2\sqrt{4\sqrt{8}}}$   
\nc)  $\sqrt{32} - \sqrt[6]{3^{12} \cdot 8} + 5\sqrt{200n^2}$   
\nf)  $\frac{\sqrt{\sqrt{n^7} \sqrt[3]{n^2}}}{(\sqrt{n})^5}$   
\nS: a)  $3\sqrt{3}$  b)  $\frac{42}{5}\sqrt{2a}$  c)  $(50n - 5)\sqrt{2}$ 

**d)** 
$$
2^{15/8}
$$
 **e)**  $2^{11/8}$  **f)**  $n^{-5/12}$ 

Realiza las operaciones simplificando el resultado.  
\na) 
$$
\sqrt{(\sqrt{3} - \sqrt{2})(\sqrt{3} + \sqrt{2})} - \frac{\sqrt{169n}}{\sqrt{4n}}
$$
  
\nb)  $\frac{3\sqrt{2n^2} + \sqrt{(\sqrt{3} + 1)^2 + (\sqrt{3} - 1)^2}}{\sqrt{2}}$ 

 $\textbf{S}: \textbf{a}$ ) −11/2 **b)**  $3n + 2$ 

**34** Simplifica estos radicales extrayendo factores.

a) 
$$
\sqrt[4]{4 \cdot 3^{10}}
$$
  
\nb)  $\sqrt[6]{\frac{125e^{15}}{27}}$   
\nc)  $\sqrt[9]{\frac{8^3 \pi^{12}}{3^6}}$   
\nb)  $\sqrt[6]{\frac{125e^{15}}{27}}$   
\nd)  $\sqrt[10]{\frac{5^5 (\pi^2 + n^2)^{15}}{3^{100}}}$   
\nS: a)  $9\sqrt{6}$  b)  $\frac{e^2 \sqrt{15e}}{3}$  c)  $2\pi \sqrt[3]{\frac{\pi}{3^2}}$  d)  $\frac{(\pi^2 + n^2) \sqrt{5(\pi^2 + n^2)}}{3^{10}}$ 

**35** Extrae todos los factores posibles de los siguientes radicales.

a) 
$$
\sqrt{12}
$$
 c)  $\sqrt[3]{250}$ 

**b)**  $\sqrt{675}$  **d)**  $\sqrt[7]{-256}$ **S: a**)  $2\sqrt{3}$  **b**)  $15\sqrt{3}$  **c**)  $5\sqrt[3]{2}$  **d**)  $-2\sqrt[3]{2}$ 

a) 
$$
\frac{15}{\sqrt{8}}
$$
  
\nb)  $\frac{15}{\sqrt{6}}$   
\ne)  $\frac{2}{1+\sqrt{6}}$   
\nb)  $\frac{17}{\sqrt{5}+3}$   
\nc)  $\frac{10}{\sqrt[3]{5}}$   
\nf)  $\frac{18}{\sqrt{13}-3}$   
\nb)  $\frac{5}{2-\sqrt{3}}$   
\nS: a)  $\frac{3\sqrt{2}}{4}$   
\nb)  $\frac{5\sqrt{6}}{2}$   
\nc)  $2\sqrt[3]{25}$   
\nd)  $\frac{4\sqrt[5]{343}}{7}$   
\ne)  $\frac{2(\sqrt{6}-1)}{5}$   
\n9)  $\frac{9(\sqrt{13}+3)}{4}$   
\n10)  $\frac{-6(2\sqrt{5}-3)}{7}$   
\nb)  $\frac{9(\sqrt{13}+3)}{2}$   
\nc)  $\frac{1+3\sqrt{2}}{2}$   
\n11 2  
\n12)  $2\sqrt{2}+\sqrt{3}$   
\n23  
\n3)  $\frac{\sqrt{3}-\sqrt{5}}{2}$   
\n4)  $\frac{\sqrt{3}-\sqrt{5}}{2}$   
\n5)  $\frac{\sqrt[6]{216a^9\pi^3}}{\sqrt[4]{784a^2}}$   
\nc)  $\frac{1-\sqrt{6}}{\sqrt{6}}-\frac{\sqrt{2}+\sqrt{3}}{\sqrt{2}}+\frac{\sqrt{2}-\sqrt{3}}{\sqrt{3}}$   
\nd)  $\frac{1+\sqrt{2}}{1-\sqrt{2}}-\sqrt{18}+\frac{2}{2+\sqrt{2}}-\sqrt[4]{2500}$   
\nS: a)  $\frac{913}{6}\sqrt{30}$   
\nb)  $\frac{9\sqrt{42a\pi}}{14}$   
\nc) -3 d) -1- $11\sqrt{2}$ 

**36** Racionaliza los denominadores y simplifica el resultado.

**d)** <sup>4</sup>

**g)** <sup>−</sup><sup>6</sup>

⋘

**a)** <sup>3</sup>

**38** Si el área de un círculo es de 5 cm<sup>2</sup>, ¿cuánto mide su radio? **S:** 1,26 cm

**39** Un barco tiene que ir a un lugar que se encuentra 49 km hacia el Norte y 26 km hacia el Este.

- **a)** ¿Cuál será la mínima distancia para llegar a su destino si se desplaza en línea recta?
- **b)** Si va hacia el Norte a 50 km/h durante una hora y hacia el Este a 45 km/h durante otra, ¿a qué velocidad tendría que ir en línea recta para tardar lo mismo?

**S: a)** 55,47 km **b)** 33,634 km/h

**40** Noelia quiere construir un envase con forma cilíndrica para tres pelotas de tenis. Si el diámetro de las pelotas es de 7 cm, ¿cuáles deben ser las dimensiones del envase? ¿Cuánto material necesita para construirlo?

## Investigación II E &

**41** Calcula la longitud de una diagonal interior de un pentágono cuyo lado mide 1 unidad. ¿De qué número se trata? Investiga sobre el número que has obtenido y averigua en qué otras situaciones puedes encontrarlo.

Nota histórica

Se considera al matemático John Napier (1550−1617) como el padre de los logaritmos y los utilizó para simplificar cálculos astronómicos. Fue también un gran inventor y con sus inventos como el ábaco neperiano se dedicó a facilitar, los cálculos aritméticos. En el Museo Arqueológico Nacional podemos ver uno de los últimos ábacos neperianos que quedan.

> Presta atención  $a^{\log_{a} x} = x$  $log_a a^x = x$

#### Con la calculadora **E**

Para operar con logaritmos con la calculadora utilizamos estas teclas:

 $SHIFT$   $\rightarrow$   $101$ 

Calcular el logaritmo en base 10 de un número.

#### | In

Calcular el logaritmo neperiano de un número.

#### log<sub>=</sub>0

Calcular el logaritmo en cualquier base de un número.

#### Ejercicio resuelto

**42** Si log *a* = 4,3; log *b* = −2,7 y log *c* = 1,9; obtén el valor de la expresión: log  $a^6b^3$ *c*  $\sqrt{2}$ ⎝  $\begin{bmatrix} \frac{1}{2} & \frac{1}{2} \\ \frac{1}{2} & \frac{1}{2} \end{bmatrix}$ 

### Solución

$$
\log\left(\frac{a^6b^3}{\sqrt{c}}\right) = \log(a^6b^3) - \log(\sqrt{c}) = \log(a^6) + \log(b^3) - \log(\sqrt{c}) = 6\log a + 3\log b - \log\left(\frac{1}{c^2}\right) = 6\log a + 3\log b - \frac{1}{2}\log c = 6 \cdot 4, 3 + 3 \cdot (-2, 7) - \frac{1}{2} \cdot 1, 9 = 16, 75
$$

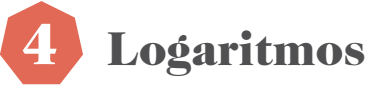

Sara está estudiando un cultivo celular en el que las células se dividen en dos cada minuto. Ha empezado con una sola célula y quiere averiguar cuántos minutos tardará su cultivo en tener 1 000 células. Para ello busca el número *x* que cumpla:  $2^x = 1000$ 

A ese número se le llama **logaritmo en base 2** del número 1 000. Por ejemplo:

$$
log_3 81 = 4
$$
 ya que  $3^4 = 81$   $log_5 \frac{1}{5} = -1$  ya que  $5^{-1} = \frac{1}{5}$   $ln e^3 = 3$  ya que  $e^3 = e^3$ 

El **logaritmo en base** *a* **de** *b***,** con *b* positivo y *a* positivo y distinto de 1, es el exponente al que hay que elevar la base *a* para obtener *b*, es decir:  $\log_b b = x \leftrightarrow a^x = b$ 

Los logaritmos cumplen las siguientes **propiedades.**

- log<sub>c</sub> $a = 1$ , ya que  $a^1 = a$ , y log<sub>c</sub> $1 = 0$ , porque  $a^0 = 1$
- Logaritmo de un producto: log*<sup>c</sup> a* = *x* log*<sup>c</sup> b* = *y* ⎫  $\Big\}$ ⎭ ⎪ ⎪→ *c x* = *a*  $c^y = b$ ⎫  $\Big\}$  $\left\{\rightarrow a \cdot b = c^x \cdot c^y = c^{x+y}\right\}$

 $\rightarrow$  log<sub>c</sub> (ab) =  $x + y \rightarrow$  log<sub>c</sub> (ab) = log<sub>c</sub>  $a + \log_b b$ Por ejemplo: log<sub>2</sub> 12 = log<sub>2</sub> (4⋅3) = log<sub>2</sub> 4 + log<sub>2</sub> 3 = 2 + log<sub>2</sub> 3

• Logaritmo de un cociente:  $\log_{c} a = x$ log*<sup>c</sup> b* = *y* ⎫  $\Big\}$  $\int$  $\rightarrow$   $c^x = a$  $c^y = b$ ⎫  $\Big\}$  $\int$  $\rightarrow \frac{a}{a}$ *b*  $=$  $\frac{c^x}{x^x}$ *cy*  $\rightarrow \frac{a}{a}$ *b* = *c<sup>x</sup>*−*<sup>y</sup>*

$$
\rightarrow \log_c \left( \frac{a}{b} \right) = x - y \rightarrow \log_c \left( \frac{a}{b} \right) = \log_c a - \log_c b
$$
  
Por ejemplo:  $\log_c \left( \frac{27}{2} \right) = \log_c 27 - \log_c 2 = 3 - \log_c 2$ 

Por ejemplo: 
$$
\log_3 \left( \frac{27}{2} \right) = \log_3 27 - \log_3 2 = 3 - \log_3 2
$$

- Logaritmo de una potencia: log<sub>c</sub>  $a^b = \log_c(a \cdot ... \cdot a) = \log_c a + ... + \log_c a$  $\rightarrow$  log<sub>c</sub>  $a^b = b \cdot \log_a a$ *b* veces *b* veces
	- Por ejemplo: log  $10^8 = 8 \cdot \log 10 = 8$
- Algunas calculadoras solo permiten calcular logaritmos en base 10 y neperianos, por lo que si queremos calcular un logaritmo en otra base, primero debemos

realizar un **cambio de base:** log<sub>a</sub>  $b = \frac{\log_{x} b}{1}$ log*<sup>x</sup> a* , siendo *x* un número entero positivo.

> $\begin{picture}(120,77) \put(0,0){\line(1,0){155}} \put(15,0){\line(1,0){155}} \put(15,0){\line(1,0){155}} \put(15,0){\line(1,0){155}} \put(15,0){\line(1,0){155}} \put(15,0){\line(1,0){155}} \put(15,0){\line(1,0){155}} \put(15,0){\line(1,0){155}} \put(15,0){\line(1,0){155}} \put(15,0){\line(1,0){155}} \put(15,0){\line(1,0){155}}$ ⎠

$$
c = \log_a b \rightarrow a^c = b \rightarrow \log_x (a^c) = \log_x b \rightarrow c \cdot \log_x a = \log_x b \rightarrow c = \frac{\log_x b}{\log_x a}
$$
  
Por ejemplo:  $\log_6 7 = \frac{\log 7}{\log 6} \approx \frac{0,845}{0,778} \approx 1,086$ 

**43** Halla el valor de los siguientes logaritmos aplicando la definición. **a)** log 100 000 **c)** log<sub>3</sub>  $\left(\frac{1}{2}\right)$ 3  $\big($  $\overline{\mathcal{N}}$  $\overline{a}$  $\int$  e)  $\ln\left(\frac{1}{\sqrt{2}}\right)$ e  $\sqrt{}$  $\overline{\mathcal{N}}$  $\overline{a}$  $\overline{a}$ **b)**  $\ln(e^3)$  **d)**  $\log_e 0,04$  **f)**  $\log_a \sqrt{0,125}$ 

**S**: **a**)  $\overline{5}$  **b**)  $\overline{3}$  **c**)  $-1$  **d**)  $-2$  **e**)  $-1/2$  **f**)  $-3/2$ 

#### Ejercicio resuelto

**44** Determina el número desconocido en cada caso.

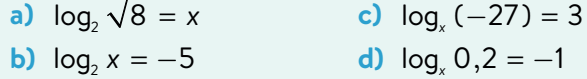

Solución

**a**)  $2^{x} = \sqrt{8} = 2^{3/2} \rightarrow x = \frac{3}{2}$ **b)**  $2^{-5} = x$  2 **c)**  $x^3 = -27 \rightarrow x^3 = (-3)^3 \rightarrow x = -3$ **d)**  $x^{-1} = 0, 2 \rightarrow \frac{1}{2}$ *x*  $=\frac{2}{10}=\frac{1}{5}$  $\rightarrow$  *x* = 5

**45** Halla el número desconocido en cada caso.

**a)** 
$$
\ln x = -\frac{1}{3}
$$
  
\n**b)**  $\log_x 0,25 = 2$   
\n**c)**  $\log_{\sqrt{2}} 8 = x$   
\n**d)**  $\log_{\sqrt{3}} x = -2$   
\n**e)**  $\log_x 6 = -\frac{1}{2}$   
\n**f)**  $\log_{0,1} 1000 = x$   
\n**g)**  $\log_{0,16} x = -\frac{3}{2}$   
\n**h)**  $\log_x 4 = -\frac{2}{3}$ 

**S: a)** e<sup>−</sup>1/3 **b)** 1/2 **c)** 6 **d)** 9 **e)** 1/36 **f)** −3 **g)** 125/8 **h)** 1/8

**46** Desarrolla utilizando las propiedades de los logaritmos.

**a)** 
$$
\log_2 \left( \frac{4a^2 - b^2}{8ab^3} \right)
$$
 **c)**  $\log \left( \frac{10^{2a} a^2}{\sqrt[3]{b}} \right)$   
**b)**  $\ln \left( \frac{2e^{a-1}}{\sqrt{e^{\sqrt{a}}}} \right)$  **d)**  $\log \left( \sqrt{10^{\frac{a-1}{2}} (a^2)^3} \right)$ 

**47 Si el log a = 0,312 y el log b = 1,145, obtén:**  

$$
\left(9.01 \frac{2}{101}\right) \left(11.1 + \left(9.001a^3\right)\right)
$$

a) 
$$
\log(0,01a^2 \sqrt{10b})
$$
 b)  $\log\left(\frac{0,001a}{\sqrt{10b^3}}\right) - \log\left(\frac{b}{a^2}\right)$   
S: a) -0,3035 b) -4,8025

*b* ⎛

 $\lambda$ 

**Expresa como un único logaritmo.** ln (2*a*)

a) 
$$
3\ln a - 2 + \frac{\ln(2a)}{2} - 4\ln b
$$
  
b)  $\log 2 - 3\log a + \frac{1}{3} - \log(a^{-3})$   
S: a)  $\ln \left( \frac{a^3 \sqrt{2a}}{e^2 b^4} \right)$  b)  $\log(2\sqrt[3]{10})$ 

#### Ejercicio resuelto

**49** Escribe todos los logaritmos con la misma base y simplifica el resultado:

$$
1+3\log a+2\log 3-\log_2 90\cdot\log 2
$$

#### Solución

 $1 = \log 10$  y realizamos el cambio de base:

$$
\log_2 90 = \frac{\log 90}{\log 2}
$$
  
Asf: log 10 + 3log a + 2log 3 -  $\frac{\log 90}{\log 2} \cdot \log 2 =$   
= log 10 + log(a<sup>3</sup>) + log(3<sup>2</sup>) - log 90 =  
= log( $\frac{10a^3 \cdot 9}{90}$ ) = log(a<sup>3</sup>)

**50** Escribe todos los logaritmos con la misma base y simplifica el resultado.

**a)** 
$$
\log(a^2) - \log(\sqrt{a}) + \frac{1}{3}\log_5 a \cdot \log 5
$$
  
\n**b)**  $\log(a^2) - \log_a 100 \cdot \log(\sqrt{a}) + \log_{100} a$   
\n**s**: **a)**  $\frac{11}{6}\log a$  **b)**  $\frac{5}{2}\log a - 1$ 

**51** El virus de la varicela tiene un ritmo de contagio de 10 nuevas personas contagiadas por cada persona infectada cada 10 días. Si no se toman medidas y continúa con esa tasa de contagio, ¿cuánto tardará en contagiarse una población de 2 millones de personas a partir de una sola persona infectada?

**S:** 63 días

⋘

#### Desafío matemático **O**

**52** El carbono−14 es un isótopo radiactivo del carbono que inhalamos al respirar y, cuando morimos, va desapareciendo de nuestro cuerpo con un período de semidesintegración, esto es, tiempo que tarda en desintegrar la mitad de sus átomos, de 5760 años. Si *M*(*t*) es la masa de carbono−14 en un organismo pasados *t* años y *Mi* la masa inicial, podemos calcular:

$$
M(t) = M_{i} \left(\frac{1}{2}\right)^{\frac{t}{5760}} \text{o también } M(t) = M_{i} e^{-\frac{\ln 2}{5760}t}
$$

**a)** ¿Por qué son equivalentes las dos expresiones? Deduce la segunda a partir de la primera.

**b)** Calcula cuántos años tienen los restos de un mamut con *M*(*t*) = 6 ⋅ 10<sup>−</sup>6 y *Mi* = 1, utilizando la primera expresión.

#### Nota histórica

Cuando a principios del siglo xix empezaron a fundamentarse las matemáticas, un gran dilema fue cómo construir i<br>III<br>III<br>III el conjunto de los números reales únicamente con los Treates dineamente con 155<br>
Inúmeros racionales. En 1872, el<br>
Imatemático Richard Dedekind<br>
III (1831–1916) resolvió este números racionales. En 1872, el matemático Richard Dedekind m<br>Elim problema utilizando intervalos de números racionales llamados **En Cortaduras de Dedekina.**<br>En Cortaduras de Dedekina.<br>En Indiana de Dedekina.

#### Presta atención

La representación gráfica de un intervalo es:

- un segmento, si sus dos extremos son números.
- una semirrecta, si uno de sus extremos es numérico pero el otro lado no está limitado.

#### Lenguaje matemático

- *E*(*a*, *r*) se lee *entorno abierto de centro a y radio r*, y es el conjunto de números *x* cuya distancia a *a* es menor que *r*, siendo  $r > 0$ .
- *E*[*a*, *r*] se lee *entorno cerrado de centro a y radio r*, y es el conjunto de números *x* cuya distancia a *a* es menor o igual que  $r$ , siendo  $r > 0$ .

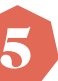

## 5 Recta real. Ordenación. Valor absoluto

En un torneo de tenis hay dos modalidades: individual, con jugadores entre 12 y 16 años, ambos incluidos, y por parejas, entre 15 y 17 años, sin incluir este. ¿En qué intervalos estarán las edades de los participantes?

Tenemos que ver qué intervalos de edad corresponden a cada modalidad y para poder expresarlos como conjuntos de números necesitamos conocer las **relaciones de orden** entre los números reales.

Todo par de números reales *a* y *b* cumplen o bien  $a < b$ , o bien  $a > b$  o bien  $a = b$ , es decir, los números reales son un conjunto completamente ordenado.

Expresamos las edades de los participantes en el torneo como:

$$
[12, 16] = \{x \in \mathbb{R} : 12 \le x \le 16\} \text{ y } [15, 17) = \{x \in \mathbb{R} : 15 \le x < 17\}
$$

En la recta real podemos considerar distintos tipos de **intervalos.**

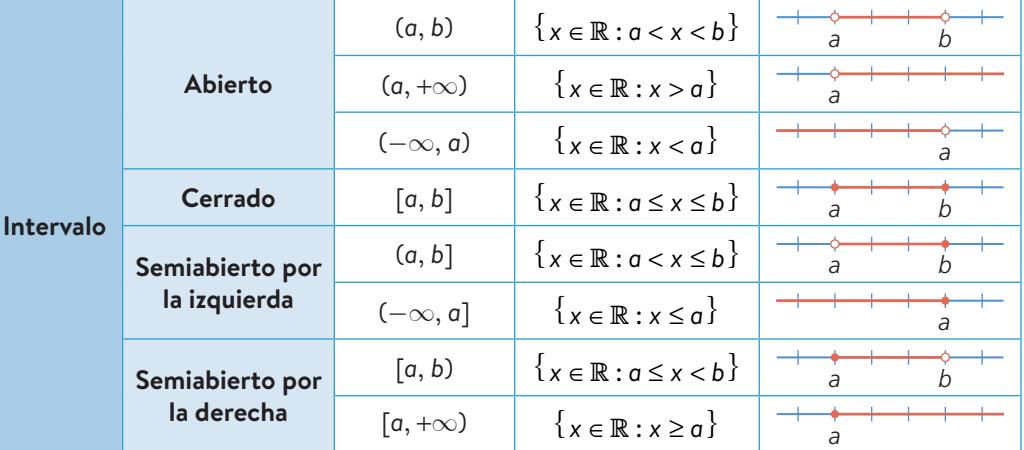

Existen intervalos de números alrededor de un número dado, llamados **entornos,**  que se definen teniendo en cuenta la distancia entre números. Esta distancia la podemos determinar mediante el valor absoluto.

El **valor absoluto** de un número real *a* es su parte numérica sin tener en cuenta su

 $signo: |a| = \begin{cases} a & \text{si } a \geq 0 \\ 0 & \text{si } a \end{cases}$ −*a* si *a* < 0  $\lceil$  $\Big\}$  $\overline{\mathcal{L}}$ 

Y en la recta real, representa la distancia que separa el número del 0: |*a*| = *d*(0, *a*)

Así, podemos expresar la **distancia entre dos números,** *a* y *b*, como: *d*(*a*, *b*) = |*b* − *a*| De este modo, podemos definir:

- **entorno abierto de centro** *a* **y radio** *r*  $E(a,r) = \{x \in \mathbb{R} : d(x,a) < r\} = \{x \in \mathbb{R} : |x-a| < r\} = (a-r, a+r)$
- **entorno cerrado de centro** *a* **y radio** *r*  $E[a, r] = \left\{ x \in \mathbb{R} : d(x, a) \le r \right\} = \left\{ x \in \mathbb{R} : |x - a| \le r \right\} = \left[ a - r, a + r \right]$

#### Ejercicio resuelto

**53** Dados los intervalos  $A = (-1, 3]$  y  $B = (2, +\infty)$  determina:  $A \cup B$  y  $A \cap B$ 

#### Solución

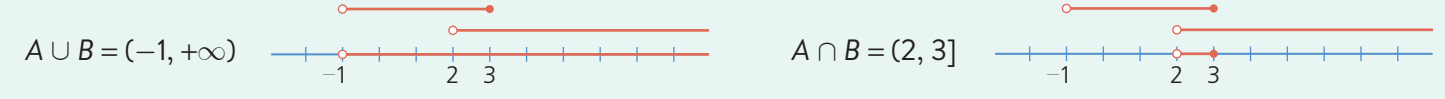

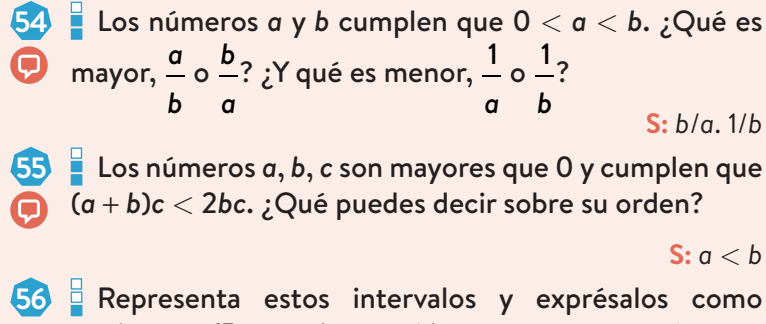

**56** Representa estos intervalos y exprésalos como conjuntos. (Recuerda que si los extremos son números decimales utilizamos punto y coma para separarlos.)

a) 
$$
[-1,5; 6,25]
$$
 c)  $[-5,1; -4,9)$ 

**b)** 
$$
(0,2; 1,4)
$$
 **d)**  $[4, +\infty)$ 

**57** Para llegar a un museo, el autobús deja a Eva a partir de las 11 de la mañana, aunque el museo abre de 10 h a 15 h y la exposición temporal cierra a las 13 h. Expresa esta situación con intervalos e indica en qué intervalo de horas Eva podrá ver la exposición.

**S:** (11, 13)

**E** Escribe y representa el intervalo que verifica: **a)** *x* ≤ 3 **c)** −5 ≤ *x* < 2 **e)** 2 ≤ *x* ≤ 7

**b)** 
$$
-1 < x < 3
$$
 **d)**  $x > 6$  **f)**  $x < -\sqrt{2}$ 

#### Ejercicio resuelto

**59** Expresa los siguientes conjuntos en forma de entornos y utilizando el valor absoluto.

**a)** 
$$
(-1, 5)
$$
 **b)**  $[-12, -2]$ 

#### Solución

**a)** Para expresarlo como entorno, buscamos el punto medio del intervalo:  $\frac{-1+5}{2}$  = 2

Y calculamos la distancia del extremo al centro:

$$
d(-1, 2) = |-1 - 2| = 3 \rightarrow (-1, 5) = E(2, 3) \rightarrow |x - 2| < 3
$$
  
**b)** El punto medio del intervalo es:  $\frac{-12 - 2}{2} = -7$ 

 Luego la distancia del extremo al centro: *d*(−12,−7) =  $|-12 + 7|$  = 5 → [−12, −2] = *E*[−7, 5] → |*x* + 7| ≤ 5

**60** Expresa los siguientes conjuntos en forma de entornos y utilizando el valor absoluto.

**a)** {3} **c)** (−2, 2) **e)** (−11, 3) **g)** (−12, 6) **b)** [−4, 4] **d)** (−10, 10) **f)** [−6, 10] **h)** (2, 5) **S: a)**  $E[3, 0] \rightarrow |x - 3| = 0$  **b)**  $E[0, 4] \rightarrow |x| \le 4$ **c)**  $E(0, 2)$  →  $|x| < 2$  **d)**  $E(0, 10)$  →  $|x| < 10$ **e)**  $E(-4, 7)$  →  $|x + 4|$  < 7 **f)**  $E[2, 8]$  →  $|x - 2|$  ≤ 8 **g)** *E*(−3, 9) → |*x* + 3| < 9 **h)** *E*(7/2, 3/2) → |*x* − 7/2| < 3/2

#### Ejercicio resuelto

**61** Desarrolla el valor de esta expresión:

 $|x + 2| - x$ 

#### Solución

 $\boxed{\color{red}5}$ 

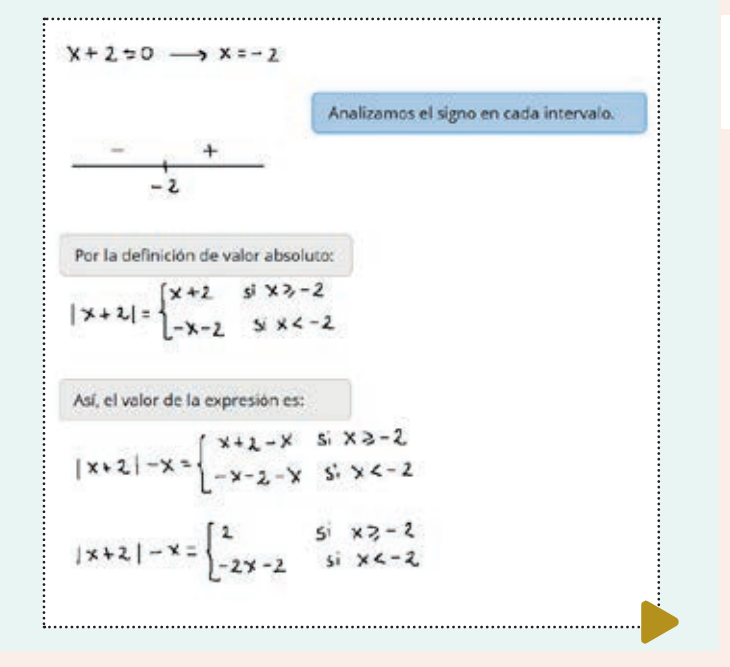

**E** Desarrolla el valor de las siguientes expresiones.

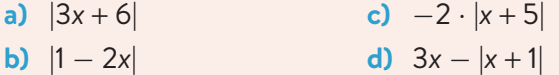

**63** Escribe con ayuda del valor absoluto los puntos de la recta real que distan lo mismo del punto *A* que del *B*.

$$
S: \frac{A+B}{2}
$$

21mt0b104

- **64** Dados los intervalos  $A = (-2, 5)$ ,  $B = \{x \in \mathbb{R} \mid x \le 2\}$  y *C* = [0, 7), representa:
	- **a)** *A* ∩ *C* y *A* ∪ *C*
	- **b)** *A* ∪ (*A* ∩ *C*) y (*A* ∪ *B*) ∩ (*A* ∪ *C*). ¿Qué ocurre con esos conjuntos de números?

```
S: b) Son iguales.
```
#### Desafío matemático [m]

**65** Llamamos *desigualdad triangular* a la siguiente expresión:

$$
|a+b|\leq |a|+|b|
$$

 Demuestra que se cumple para dos números reales cualesquiera, *a* y *b*.

Para ello, utiliza que−|*a*| ≤*a*≤ |*a*| y |−|*b*| ≤*b*≤ |*b*|, suma estas expresiones y después, aplica la propiedad:

|*x*| ≤ *y* ↔ −*y* ≤ *x* ≤ *y*

1. Números reales

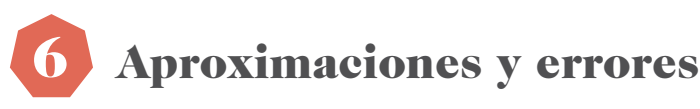

El precio medio de la electricidad es de 0,1199 €/kWh y el consumo medio mensual de un hogar es de 290 kWh, por lo que el gasto mensual en electricidad de un hogar será de:

 $0,1199 \cdot 290 = 34,771 \in$ 

Como solo disponemos de céntimos como monedas más

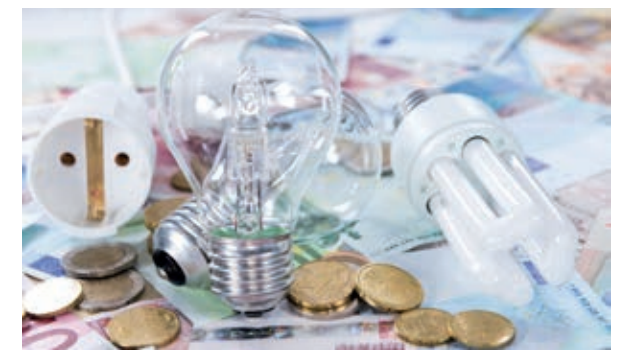

pequeñas que 1 euro, tendremos que aproximar a las centésimas la cantidad final.

Para ello podemos realizar diferentes aproximaciones.

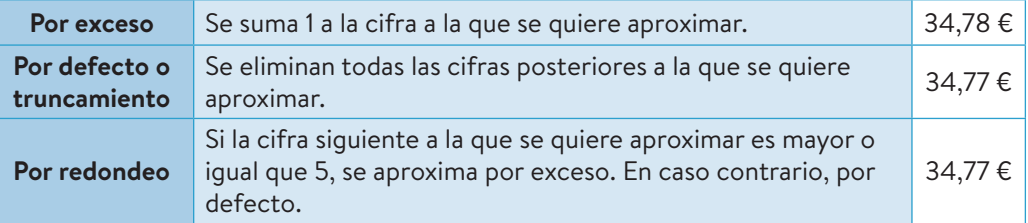

Las **cifras significativas** son las cifras que vamos a tomar en consideración al aproximar el número. En este ejemplo, tomamos 4 cifras significativas, pues no tiene sentido hablar de milésimas de euro.

## 6.1. Error absoluto y relativo

Al aproximar un número no estamos dando la medida exacta, estamos cometiendo un error. La diferencia en valor absoluto, entre el valor real del número, *x*, y su valor aproximado, *a*, se llama **error absoluto.**

$$
E_{_a}\!=\!|x-a|
$$

Al redondear a las centésimas, el error absoluto es:

*E<sub>a</sub>* = |34,771 − 34,77| = 0,001

Dependiendo de lo que estemos midiendo, un error puede ser asumible o no, es decir, no es lo mismo cometer un error de 1 m en distancias astronómicas que al medir la longitud de un tablón de madera. Para decidir si el error cometido es asumible, calculamos el **error relativo**, que es el cociente entre el error absoluto y el valor real del número.

$$
E_r = \frac{E_a}{x} = \frac{|x - a|}{x}
$$

En el caso del gasto de la electricidad obtenemos:

 $E_r = \frac{0,001}{34,771}$  $\approx$  0,000029  $\rightarrow$  0,0029 %

#### Cotas de error

En muchas ocasiones no conocemos el valor real del número que queremos aproximar por lo que necesitaremos saber cuál es el máximo error que hemos cometido, es decir, una **cota del error.** En estos casos debemos dar una cota máxima del error.

Por ejemplo, al medir con una regla de precisión máxima 1 mm, si medimos bien, no cometeremos más de 1 mm de error, luego la cota máxima de error será de 1 mm.

#### Recuerda

Solemos expresar el error relativo como porcentaje. Para ello, lo multiplicamos por 100.

Cuanto más pequeño sea el error relativo, más precisa será la medida.

. . . . . . . . . . . .

#### Lenguaje matemático

Podemos dar una cota del error cometido expresando la medida como:

 $a \pm E$ 

Por ejemplo, si medimos un folio con una regla y obtenemos 29,7 cm, la cota de error será:  $29,7 \pm 0,1$  cm

**a)**  $\sqrt{2}$ 

2

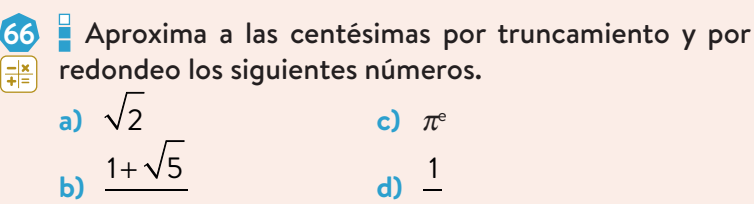

**67** Estas cantidades son aproximaciones de distintas medidas. ¿Cuántas cifras significativas tienen?

e

- **a)** 30000 km **c)** 345,03 μm
- **b)** 0,000675 g **d)** 34800000 s

**S: a)** 1 **b)** 3 **c)** 5 **d)** 3

**68** Determina aproximaciones de los siguientes números con 3 cifras significativas.

**a)** 1764391 **b)** 0,004521 **c)** 76,892 **S: a)** 1760000 **b)** 0,00452 **c)** 76,9

**69** Halla aproximaciones de estos números con 3 cifras significativas y su error absoluto.

**a)** <sup>580076</sup> **c)** 2e <sup>−</sup> <sup>1</sup> 5 **b)**  $\sqrt[5]{5} - \sqrt{3}$  **d)**  $e^{\pi}$ 

> **S: a)** 580000; 76 **b)** −0,352; 0,00032 **c)** 0,887; 0,00031 **d)** 23,1; 0,04

### Ejercicio resuelto

**<sup>70</sup>** Si se aproxima <sup>2</sup> 7 por 0,29, ¿qué errores se cometen?

Solución

$$
E_a = |x - a| = |0,29 - \frac{2}{7}| = |\frac{29}{100} - \frac{2}{7}| = \frac{3}{700}
$$
  

$$
E_r = \frac{E_a}{x} = \frac{3}{700} : \frac{2}{7} = \frac{3}{200} = 0,015
$$

**71** Indica el error absoluto y relativo que cometes al aproximar las siguientes cantidades.

**a)** 
$$
\frac{1}{7}
$$
 por 0,14 **b)**  $\frac{7}{9}$  por 0,778  
**S: a)** 0,00286; 0,02 **b)** 0,0002; 0,00029

**<sup>72</sup>** Aproxima <sup>20</sup> 7 por redondeo de forma que el error cometido sea menor que <sup>1</sup> .

8 **<sup>73</sup>** Arquímedes conocía la fracción <sup>22</sup> como aproximación

7 de π. Indica el error relativo que se comete con esa aproximación.

**S:** 0,0004

**S:** 2,9

### Ejercicio resuelto

**74** Vamos a determinar la longitud de una barra de aluminio. Para ello se han realizado cuatro mediciones con una cinta métrica. Los valores obtenidos son los siguientes:

75,2 cm 74,8 cm 75,1 cm 74,9 cm

 Escribe el resultado de la medida y halla los errores absoluto y relativo.

#### Solución

Tomaremos como valor real la media de las medidas.

$$
x_{\text{real}} = \overline{x} = \frac{75, 2 + 74, 8 + 75, 1 + 74, 9}{4} = 75
$$

Cada medida tomada tiene un error absoluto.

$$
E_{a_1} = |75,2 - 75| = 0,2
$$
  
\n
$$
E_{a_2} = |74,8 - 75| = 0,2
$$
  
\n
$$
E_{a_3} = |75,1 - 75| = 0,1
$$
  
\n
$$
E_{a_4} = |74,9 - 75| = 0,1
$$

Tomamos como E<sub>a</sub> la media de los errores.

$$
E_{\rm g} = \frac{0, 2 + 0, 2 + 0, 1 + 0, 1}{4} = 0, 15
$$
  

$$
E_{\rm r} = \frac{E_{\rm g}}{x_{\rm real}} \cdot 100 = \frac{0, 15}{75} \cdot 100 = 0, 2\%
$$

**75** Lucas realiza un experimento que consiste en dejar caer al suelo una pelota desde cierta altura y medir el tiempo que tarda, utilizando un cronómetro cuya precisión es de 0,1 s. Repite el experimento 10 veces y obtiene:

$$
4,3 s \quad 4,4 s \quad 4,8 s \quad 4,5 s \quad 4,7 s\n4,3 s \quad 4,2 s \quad 4,6 s \quad 4,5 s \quad 4,8 s
$$

 Escribe el resultado del experimento y halla los errores absoluto y relativo.

#### **S:** 4,51; 0,172; 3,81 %

⋘

**76** Utiliza una regla para medir el pupitre. ¿Cuál es la cota del error que has podido cometer? Halla también el error relativo.

**77** ¿Qué edad está dada con mayor precisión, la de un niño de 15 meses o la de un adulto de 45 años?

**S:** La del adulto

## Investigación In E a

**78** A la hora de medir es imposible dar la medida real, siempre se comenten errores. Investiga qué tipo de errores hay, poniendo un ejemplo en cada caso e indica cuál es la mejor forma de trabajar con los errores producidos.

## Ejercicios resueltos **na**

#### Números reales

**79** Decide a qué conjuntos numéricos pertenecen los siguientes números:

$$
e^{-\ln 3}
$$
  $\frac{1}{\sqrt{2}}$   $\frac{\sqrt{(1+\sqrt{3})^2 - \sqrt{12}}}{2}$ 

#### Solución

Sabemos que:  $N \subset \mathbb{Z} \subset \mathbb{Q} \subset \mathbb{R}$  y también,  $\mathbb{I} \subset \mathbb{R}$ 

En los casos en los que hay operaciones, operamos primero.

$$
e^{-\ln 3} = e^{\ln 3^{-1}} = 3^{-1} = \frac{1}{3} \in \mathbb{Q} \subset \mathbb{R}
$$
  

$$
\frac{1}{\sqrt{2}} = \frac{\sqrt{2}}{2} \in \mathbb{I} \subset \mathbb{R}, \text{ porque es la mitad de una raíz no exacta.}
$$
  

$$
\frac{\sqrt{(1 + \sqrt{3})^2 - \sqrt{12}}}{2} = \frac{\sqrt{1 + 2\sqrt{3} + 3 - 2\sqrt{3}}}{2} = \frac{\sqrt{4}}{2} = 1 \in \mathbb{N} \subset \mathbb{Z} \subset \mathbb{Q} \subset \mathbb{R}
$$

### Ahora tú

80 Indica a qué conjuntos numéricos pertenecen:

$$
1,010010001...
$$
  $\sqrt{\pi}$   $-3,123$ 

$$
-3,123
$$

 $\frac{\sqrt[3]{-\sqrt{704}}-\left(\sqrt{11}-4\right)^2}{2}$ 3

## Potencias. Notación científica

811 Utiliza las propiedades de las potencias para simplificar la siguiente expresión:

$$
\frac{\left(3^{-4}\cdot\sigma^{-3}\right)^2\cdot\sigma^4\cdot4^3}{6^4\cdot\left(\sigma^2\right)^3}\cdot\left(\frac{2^{-1}}{3^{-2}}\cdot\sigma\right)^5
$$

#### Solución

Aplicamos las propiedades de las potencias y la jerarquía de las operaciones.

$$
\frac{\left(3^{-4} \cdot a^{-3}\right)^2 \cdot a^4 \cdot 4^3}{6^4 \cdot \left(a^2\right)^3} \cdot \left(\frac{2^{-1}}{3^{-2}} \cdot a\right)^5 = \frac{3^{-42} \cdot a^{-32} \cdot a^4 \cdot 4^3}{6^4 \cdot a^{32}} \cdot \frac{2^{-15}}{3^{-25}} \cdot a^5 = \frac{3^{-8} \cdot a^{-6} \cdot a^4 \cdot \left(2^2\right)^3}{(2 \cdot 3)^4 \cdot a^6} \cdot \frac{2^{-5}}{3^{-10}} \cdot a^5 = \frac{2^6 \cdot 2^{-5}}{2^4} \cdot \frac{3^{-8}}{3^{-10}} \cdot \frac{a^{-6} \cdot a^4 \cdot a^5}{a^6} = 2^{6-5-4} \cdot 3^{-8-4-(-10)} \cdot a^{-6+4+5-6} = 2^{-3} \cdot 3^{-2} \cdot a^{-3} = \frac{1}{2^3 \cdot 3^2 \cdot a^3} = \frac{1}{72a^3}
$$

## Ahora tú

82 Simplifica todo lo que sea posible esta expresión:

$$
\frac{25^2 \cdot (2a^2 \cdot b)^{-3} \cdot b^3}{10^{-5} \cdot (5b^3)^2} \cdot \left(\frac{5^{-4}}{2^{-3}} \cdot a\right)^5
$$

**83** El ser vivo más pequeño conocido en la Tierra es la arquea ARMAN cuya longitud es de 0,006 μm y el animal más grande es la ballena azul de hasta 30 m de largo. Escribe estas medidas en notación científica e indica cuántas veces es la ballena más grande que la arquea ARMAN.

#### Solución

 Primero expresamos todas las medidas en las mismas unidades, por ejemplo, en metros, y después las escribimos en notación científica.

Arquea ARMAN:

 $0,0006 \mu m = 0,0006 \cdot 10^{-6} m = 6 \cdot 10^{-10} m$ 

Ballena azul:

 $30 m = 3 \cdot 10^{1} m$ 

Para compararlas, las dividimos y obtenemos:

 $3 \cdot 10^{1}$ : 6  $\cdot$  10<sup>-10</sup> = 0,5  $\cdot$  10<sup>1–(-10)</sup> = 0,5  $\cdot$  10<sup>11</sup> = 5  $\cdot$  10<sup>10</sup>

Por tanto, la ballena azul es 5 · 10<sup>10</sup> veces más grande que la arquea ARMAN.

### Ahora tú

84 La distancia entre la Tierra y Marte en su perigeo (punto en que están más próximos) es de 59 millones de km, y la distancia de la Tierra a la Luna es de 384 400 km.

 Escribe la distancia de la Tierra a Marte y de la Tierra a la Luna en notación científica, y calcula cuántos viajes de ida a la Luna equivalen a uno a Marte.

#### Operaciones con radicales

85 Aplica las propiedades de los radicales para simplificar:

$$
\frac{2}{\sqrt{3}} - \frac{3}{1+\sqrt{3}} + \sqrt{27}
$$

#### Solución

Primero racionalizamos los denominadores. Para ello, multiplicamos y dividimos la primera fracción por  $\sqrt{3}$ , y la segunda por el conjugado de 1+ $\sqrt{3}$ , que es 1- $\sqrt{3}$ .

$$
\frac{2}{\sqrt{3}} - \frac{3}{1+\sqrt{3}} + \sqrt{27} = \frac{2}{\sqrt{3}} \cdot \frac{\sqrt{3}}{\sqrt{3}} - \frac{3}{1+\sqrt{3}} \cdot \frac{1-\sqrt{3}}{1-\sqrt{3}} + \sqrt{27} = \frac{2\sqrt{3}}{3} - \frac{3(1-\sqrt{3})}{1-3} + \sqrt{27} = \frac{2\sqrt{3}}{3} + \frac{3(1-\sqrt{3})}{2} + \sqrt{27}
$$

 Una vez hecha la racionalización, calculamos el mínimo común múltiplo de los denominadores y operamos respetando la jerarquía de las operaciones.

$$
\frac{4\sqrt{3}}{6} + \frac{9(1-\sqrt{3})}{6} + \frac{6\sqrt{3^3}}{6} = \frac{4\sqrt{3}+9-9\sqrt{3}+18\sqrt{3}}{6} = \frac{9+13\sqrt{3}}{6}
$$

#### Ahora tú

86 **Realiza la siguiente operación aplicando las propiedades de los radicales:** 

$$
\frac{2}{1+\sqrt{2}} + \frac{3}{1-\sqrt{2}} - \frac{4}{\sqrt{2}}
$$

#### Logaritmos

 $\sqrt{}$ 100*A*<sup>2</sup>  $\overline{a}$ ⎟ utilizando las propiedades de los logaritmos. **87** Desarrolla log  $\mathsf{L}$ ⎝ ⎠  $1+A^3$  $\boxed{5}$ Solución

$$
\text{Aplicamos la propledad del logarírmo de un cociente}
$$
\n
$$
\log\left(\frac{\text{100 A}^k}{\sqrt{1+\mathbf{A}^3}}\right) = \log\left(\text{100 A}^k\right) - \log\sqrt{1+\mathbf{A}^3} =
$$

Aplicamos la propiedad del logaritmo de un producto.

Aplicamos la propiedad del logaritmo de una potencia.

encia.

$$
= \log \textrm{AOD} + \log A^2 - \frac{4}{2} \log \left( 4 + A^3 \right) =
$$

Aplicamos la propiedade del logarithno de una po  
= 
$$
2 + 2 \log A - \frac{1}{2} \log (A + A^3)
$$

#### Ahora tú

88 Desarrolla In<sub>3</sub> e ⋅ *a*<sup>5</sup>  $$ utilizando las propiedades de los logaritmos.

**89** La escala Richter se utiliza para medir la intensidad de los terremotos. Su expresión es *R* = log *A*  $A^{\vphantom{\dagger}}_{0}$  $\sqrt{}$ ⎝  $\mathsf{L}$  $\overline{a}$  $\overline{a}$ ⎟, donde *A* es la amplitud de onda en el terremoto y A<sub>0</sub>, la amplitud de onda inicial.

21mt0b105

En 2011 hubo un terremoto en España con *R* = 5,1 y otro en Japón con *R* = 9. Compara la intensidad del terremoto

de Japón con la del de España.

#### Solución

 Para comparar la intensidad de ambos terremotos, despejamos las amplitudes de onda, a las que llamamos *E* y *J*, respectivamente, aplicando la definición de logaritmo, y hallamos su cociente.

$$
5,1 = \log\left(\frac{E}{A_0}\right) \rightarrow 10^{5,1} = \frac{E}{A_0} \rightarrow E = 10^{5,1} \cdot A_0
$$
  

$$
9 = \log\left(\frac{J}{A_0}\right) \rightarrow 10^9 = \frac{J}{A_0} \rightarrow J = 10^9 \cdot A_0
$$
  

$$
\frac{J}{E} = \frac{10^9 \cdot A_0}{10^{5,1} \cdot A_0} = \frac{10^9}{10^{5,1}} = 10^{4,1} = 12\,589,25412
$$

La intensidad del terremoto de Japón fue 12589,25412 veces mayor que la del de España.

#### Ahora tú

 $90$   $\blacksquare$  El sonido se mide utilizando los decibelios y su expresión es  $d = 10 \log \left( \frac{1}{2} \right)$ *I* 0  $\sqrt{2}$ ⎝  $\mathsf{L}$  $\lambda$ ⎠ ⎟, donde *I* es la intensidad del sonido y *I* <sup>0</sup> el sonido más débil que capta un humano.

 Imagina que vas a comprar una aspiradora y quieres elegir entre dos: una es bastante cara y produce 66 decibelios y la otra es muy barata pero produce 85 decibelios. ¿Merece la pena elegir la más cara?

## Valor absoluto

**91** Desarrolla el valor de esta expresión: |3*x* − 1| − |2 − *x*|

#### Solución

 $\frac{1}{2}$ <br>Para ello, tenemos en cuenta la definición de valor absoluto:  $|a| = \begin{cases} a & \text{si } a \geq 0 \\ 0 & \text{si } a \geq 0 \end{cases}$ −*a* si *a* < 0 ⎧  $\Big\}$  $\overline{\mathfrak{l}}$ 

$$
3x - 1 = 0 \rightarrow x = \frac{1}{3} \rightarrow |3x - 1| = \begin{cases} 3x - 1 & \text{si } x \ge \frac{1}{3} \\ - (3x - 1) & \text{si } x < \frac{1}{3} \end{cases}
$$
  
2 - x = 0 \rightarrow x = 2 \rightarrow |2 - x| =  $\begin{cases} 2 - x & \text{si } x < 2 \\ - (2 - x) & \text{si } x \ge 2 \end{cases}$ 

Comprobamos qué expresión corresponde a cada intervalo y realizamos la operación indicada.

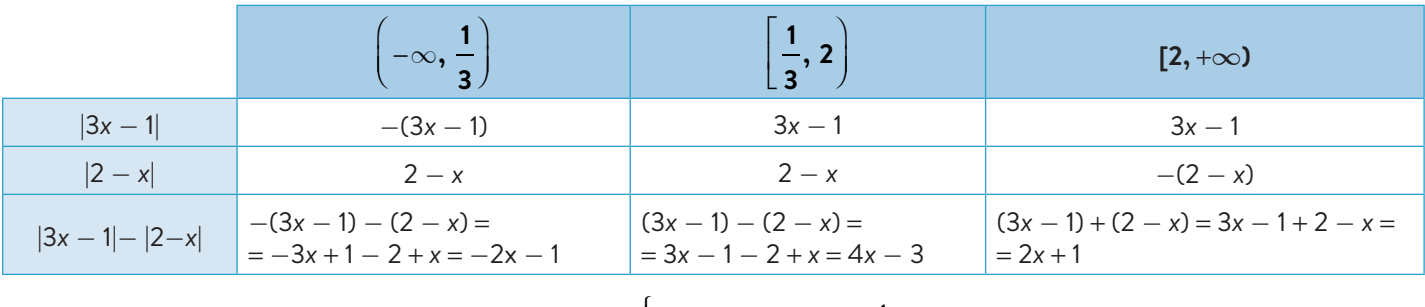

De este modo, obtenemos que: 
$$
|3x - 1| - |2 - x| =
$$
\n
$$
\begin{cases}\n-2x - 1 & \text{si } x < \frac{1}{3} \\
4x - 3 & \text{si } \frac{1}{3} \le x < 2 \\
2x + 1 & \text{si } x \ge 2\n\end{cases}
$$

## Ahora tú

**92** Desarrolla el valor de cada expresión.

**a)** |1 − 2*x*| − |3*x* + 6| **b)** |7*x* − 5| − 2|1 − *x*|

### Aproximaciones y errores

**93** Para hallar la altura de una montaña, un equipo de ingenieros toma medidas con un teodolito desde diferentes puntos y, después de realizar los cálculos pertinentes, obtienen estas medidas:

1342,67 m 1343,22 m 1340,79 m 1341,97 m

¿Cuánto consideran que mide la montaña? Indica el error absoluto y relativo.

#### Solución

Consideramos la media de las medidas como la altura real:

$$
h_{\text{real}} = \frac{1342,67 + 1343,22 + 1340,79 + 1341,97}{4} = 1342,1625 \approx 1342,16 \text{ m}
$$
  
\n
$$
E_{\text{e}} = \frac{0,51 + 0,06 + 1,37 + 0,19}{4} = 0,7825 \approx 0,78
$$
  
\nPortate, is monteñs mide 134216 + 0,78 m y el error relative cost. For  $E_{\text{e}}$ 

Por tanto, la montaña mide 1342,16 ± 0,78 m y el error relativo es:  $E = \frac{E_a}{E_a}$ *h*real  $\cdot 100 = \frac{0,78}{1}$ 1342,16  $\cdot$  100  $\approx$  0,06 %

## Ahora tú

**94** Para preparar una carrera, un atleta mide lo que tarda en terminarla, siendo los tiempos obtenidos en segundos 11,43; 11,74; 11,98 y 11,62. ¿Qué tiempo considerará que tarda? Calcula el error absoluto y relativo.

# Actividades de síntesis

## Números reales

 $\Omega$ 

**95** dentifica el conjunto numérico más pequeño al que **pertenecen los siguientes números.** 

a) 
$$
\frac{\sqrt{8}}{7}
$$
  
\nb)  $\frac{\sqrt{8}-2\sqrt{2}}{7}$   
\nc)  $\left(\frac{1}{\sqrt{5}}-\sqrt{5}\right)\sqrt{5}$   
\nd)  $\sqrt{\sqrt{9}}$   
\ne)  $\frac{\pi}{4}$   
\nf)  $\sqrt[3]{\frac{54}{2}}+5$ 

#### $S: a) \mathbb{N}$  **b)**  $\mathbb{Z}$  **c)**  $\mathbb{Z}$  **d)**  $\mathbb{I}$  **e)**  $\mathbb{I}$  **f)**  $\mathbb{N}$

**96** Ordena de menor a mayor los siguientes números:  $2 + \sqrt{2}$   $\sqrt{3}$ 1,636363...

$$
\frac{12}{7} \qquad e - 1
$$
\n
$$
\text{S: } 1,636363... < \frac{2 + \sqrt{2}}{2} < \frac{12}{7} < e - 1 < \sqrt{3}
$$
\nso, be function, respectively, the log significance between the two sides.

**97** Determina la fracción generatriz de los siguientes números.

- **a)** 1,111…
- **b)** 1,235
- **c)** 0,0222…
- **d)** 32,1010…
- **e)** 1,2333…
- **f)** 2,3424242…

**S: a)** <sup>10</sup> 9 **b)**  $\frac{247}{1}$ 200 **c)** <sup>1</sup> 45 **d)**  3178 99 **e)** <sup>37</sup> 30 **f)** <sup>773</sup> 330

**98 Representa en la recta real los siguientes números. a**)  $\frac{-2}{ }$ 3

- $\sqrt{17}$
- c)  $\sqrt{15}$

$$
d) \frac{\sqrt{10}}{}
$$

2 **99** Demuestra que  $\sqrt{2} + \sqrt{8} = \sqrt{18}$  representando cada uno de ellos en la recta real.  $\blacksquare$ 

**100** Indica qué número está representado en la recta real  $\bullet$ en cada caso.

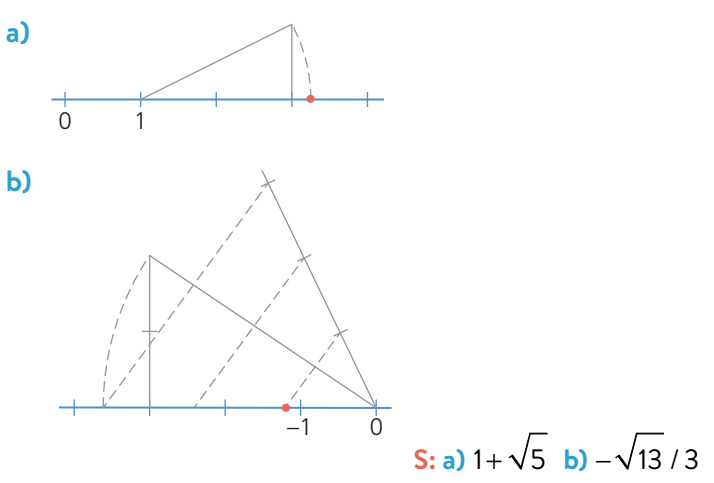

## Potencias. Notación científica

**101** Realiza las siguientes operaciones.

a) 
$$
\frac{-2^4 \cdot 2^5 \cdot (-2)^{-3}}{((-2)^3)^2}
$$
  
\nb) 
$$
\frac{6^4 \cdot 9^2 \cdot 2^{-4} \cdot 3^{-5} \cdot 2^{-1}}{18^3 \cdot 2^{-5} \cdot 3^6 \cdot (3^3)^{-3}}
$$
  
\nc) 
$$
\frac{15^4 \cdot \left(5 \cdot \left(\frac{5}{3}\right)^4\right)^2 \cdot 9}{5^7 \cdot 25^3 \cdot 3^{-4}}
$$
  
\nd) 
$$
\frac{(a^{-2})^{-3} \cdot a^4}{(2^2 a)^6}
$$
  
\ne) 
$$
\frac{(3a^2)^{-1} \cdot a}{a^{-1} \cdot 6^{-2}}
$$
  
\nf) 
$$
\left(\frac{(10\left(\frac{1}{a}\right)^{-2})}{(100^{-2} a)^{-5}}\right)^{-4}
$$

**S:** a) 1 **b**) 2 **c**) 45 **d**)  $a^4/2^{12}$  **e**) 12 **f**)  $a^4 \cdot 10^{92}$ 

**102** El grosor de un cabello humano mide 80 μm aproximadamente. Para hacer una peluca se necesitan 3 mechones que tienen 150 000 cabellos cada uno.

- **a)** ¿Qué longitud se alcanzaría al poner los cabellos uno al lado de otro?
- **b)** Si los cabellos miden 30 cm de longitud, ¿cuánto volumen ocupará el pelo necesario para hacer una peluca?

**S: a)** 36 m **b)** 6,786 ⋅ 10<sup>−</sup>4 m3

**103** En el próximo sorteo del Euromillón el premio asciende a 2,9 ⋅ 107 €. Si el salario medio neto al mes en España es de 1430,75 €, ¿cuántos sueldos equivalen al premio si descontamos los impuestos que ascienden al 20 %?

**S:** 16215,27 sueldos

**104** Calcula la cantidad de células del cuerpo humano sabiendo que el volumen medio de un ser humano es de 6,64 · 10<sup>−2</sup> m<sup>3</sup> y el de una de sus células es de  $1,8\cdot 10^{-12}$  m<sup>3</sup>.

 Si pudiéramos poner esa cantidad de células en fila, sabiendo que estas células tienen una longitud media de 10 μm, ¿cuánto mediría la fila?

**S:** 3,69 ⋅ 1010 células. Medirán 369000 m.

**105** Se ha descubierto que el diámetro de la Vía Láctea es de unos 200 000 años luz. Si se cree que nuestra galaxia posee alrededor de 150000 millones de estrellas, ¿cuánto espacio, en km2 , hay por cada estrella? (Puedes considerar que la Vía Láctea tiene forma de disco.)

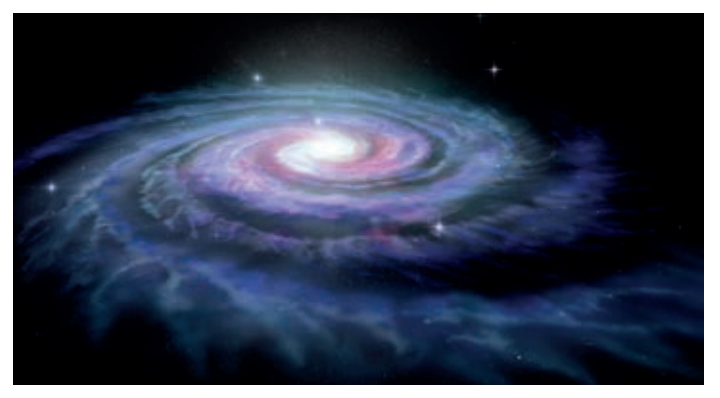

**S:** 1,98 ⋅ 1012 km2 por cada estrella

## Radicales

**106** Realiza estas operaciones con radicales.

a) 
$$
\sqrt{18}-6\sqrt{32}+9\sqrt{50}
$$
  
\nb)  $2a\sqrt{12}-15\sqrt{20}-\sqrt{3a^2}+5\sqrt{5}$   
\nc)  $10\sqrt[3]{40}-2\sqrt[3]{135}+\sqrt[3]{-625}$   
\nd)  $\sqrt{\frac{12}{25}}-4\sqrt{\frac{48}{121}+\frac{1}{5}\sqrt{\frac{243}{4}}}$   
\ne)  $b^3\sqrt{\frac{a^2b}{18}}+a\sqrt{\frac{25b^7}{2}}-\frac{1}{5}\sqrt{\frac{a^3}{144}}$   
\nf)  $(\sqrt{2}-\sqrt{3})(\sqrt{3}+2)-(1-\sqrt{3})\sqrt{2}$   
\n**S:** a)  $24\sqrt{2}$  b)  $3a\sqrt{3}-25\sqrt{5}$  c)  $9\sqrt[3]{5}$  d)  $\frac{-17}{110}\sqrt{3}$   
\ne)  $\frac{16}{3}ab^3\sqrt{\frac{b}{2}}-\frac{a}{60}\sqrt{a}$  f)  $2\sqrt{6}+\sqrt{2}-2\sqrt{3}-3$ 

**107** Expresa como un único radical aplicando las propiedades.

a) 
$$
\sqrt{5} \cdot \sqrt[3]{2}
$$
  
\nb)  $\frac{\sqrt[5]{25a^3b}}{\sqrt[3]{5a^2}}$   
\nc)  $\sqrt{\sqrt{2a^3}} \cdot \sqrt[5]{2^3 a^2}$   
\nb)  $\frac{\sqrt[5]{25a^3b}}{\sqrt[3]{5a^2}}$   
\nd)  $\frac{3ab^2 \sqrt[3]{a^2b}}{\sqrt[4]{27a^2b^3}}$   
\nS: a)  $\sqrt[6]{500}$  b)  $\sqrt[5]{\frac{5b^3}{a}}$  c)  $\sqrt[20]{2^{17}a^{38}}$  d)  $\sqrt[12]{3^3 a^{14}b^{19}}$ 

**108** Racionaliza los denominadores y simplifica el resultado.

a) 
$$
\frac{4a}{\sqrt[5]{16a^3}}
$$
 e)  $\frac{7\sqrt{2}}{2\sqrt{6}-\sqrt{10}}$   
\nb)  $\frac{2a-b}{2\sqrt{a-b}}$  f)  $\frac{\sqrt{a}+3\sqrt{b}}{\sqrt{a}-3\sqrt{b}}$   
\nc)  $\frac{\sqrt{a}}{2-\sqrt{5}}$  g)  $\frac{\pi-4}{\pi-2\sqrt{\pi}}$   
\nd)  $\frac{4a^3}{3\sqrt[5]{2^3 a^2}}$  h)  $\frac{3}{\sqrt{6}-\sqrt{3}}-\frac{2}{\sqrt{3}-1}+\frac{6}{2\sqrt{3}-\sqrt{6}}$   
\nS: a)  $2\sqrt[5]{2a^2}$  b)  $\frac{(2a-b)\sqrt{a-b}}{2(a-b)}$  c)  $-\sqrt{a}(2+\sqrt{5})$   
\nd)  $\frac{2a^2\sqrt[7]{2^4 a^5}}{3}$  e)  $2\sqrt{3}+\sqrt{5}$  f)  $\frac{a+9b+6\sqrt{ab}}{a-9b}$   
\g)  $\frac{\pi+2\sqrt{\pi}}{\pi}$  h)  $2\sqrt{6}+2\sqrt{3}-1$ 

**109** Opera y simplifica el resultado.

a) 
$$
\frac{\sqrt{2\sqrt{8}}}{\sqrt[3]{16 \sqrt[6]{4}}}
$$
  
\nb)  $\sqrt{7\sqrt[15]{8 \cdot 7^5}} \cdot \frac{\sqrt[5]{16}}{\sqrt[12]{7^2}}$   
\nc)  $2\sqrt{2\sqrt{2\sqrt{2}}}$   
\nd)  $\frac{\sqrt{27(a+b)}}{\sqrt{a-b}} \cdot \sqrt{\frac{(a^2-b^2)}{3}}$   
\ne)  $\frac{3\sqrt{8n} \sqrt[4]{9n^2}}{(2\sqrt{n})^3 \sqrt{3}}$   
\nf)  $\sqrt{\sqrt{13} + 3} \cdot \sqrt{\sqrt{13} - 3}$   
\nS: a)  $\sqrt[12]{2^{-5}}$  b)  $\sqrt[12]{2^9 \cdot 7^5}$  c)  $\sqrt[8]{2^{15}}$  d)  $3(a+b)$  e)  $\frac{3}{2\sqrt{2n}}$  f) 2

**110** Calcula la distancia que hay entre los puntos más alejados entre sí de un cubo de arista  $a = \sqrt{2}$  cm.  $\sin 6 cm$ 

**111** El número áureo es  $\Phi = \frac{1+\sqrt{5}}{2}$ 2 . Comprueba que se cumplen las siguientes propiedades:

> $\Phi + 1 = \Phi^2$   $\Phi - 1 = \frac{1}{2}$ Φ  $\Phi^2 = \frac{1}{2}$ Φ + 2

#### **Logaritmos**

**112** Determina el valor de *x* en las siguientes expresiones.

- **a)**  $log_3 x = -2$ **b)**  $log_x(\sqrt{5}) = -5$ **c)**  $log_{1/3} 27 = x$
- **d)**  $log_{0.1} x = -3$
- **e)**  $log_x 0,125 = -2$
- **f)**  $log_9 0, 1 = x$

 $\frac{\text{S: a}}{\text{S: a}} = \frac{1}{9} \ln \frac{1}{\sqrt{5}}$  **c**) −3 **d)** 1000 **e**)  $\sqrt{8}$  **f**)  $-1$ 

**1** Toma logaritmos y desarrolla.

 $\sqrt{a-b}$ 

a) 
$$
A = 10 \frac{e^{ab} \cdot a^3}{\sqrt{e^{2a^2}}}
$$
  
\nb)  $B = \frac{\sqrt[3]{10a^3b^2c}}{2\sqrt{10^{\circ}a^b}}$   
\nc)  $C = \sqrt[3]{\frac{2^{\circ}a^b}{3 \cdot b^{\sqrt{a}}}}$   
\nd)  $D = 2^{3c} \cdot \frac{a^2 - b^2}{\sqrt{a^2 - b^2}}$ 

**114** Sabiendo que log *a* = 0,31 y log *b* = −1,02, calcula el valor de:

**a)**  $log(10a^2)$ 

0,01 *a*  $b^2$  $\sqrt{2}$  $\overline{\mathcal{N}}$ ⎞  $\overline{a}$ 

**S: a)** 1,62 **b)** 0,195

- **115** Sabiendo que log 2  $\approx$  0,301 y log 3  $\approx$  0,477, aplica las propiedades de los logaritmos para calcular:
	- **a)** log 0,0027

⎠

- **b)** log 1  $\big($  $\lambda$  $\mathcal{L}$
- 6 ⎝ ⎜
- **c)** log 5
- **d)** log 60
- **e)** log 0,2
- **f)** log 45

**S: a)** −2,569 **b)** −0,778 **c)** 0,699 **d)** 1,778 **e)** −0,699 **f)** 1,65

**116** Utiliza el cambio de base para operar y simplificar el resultado:

$$
\log_5 2 \cdot \log_2 x - \log_5 x
$$

**S:** 0

**117** Aplica las propiedades de los logaritmos para hallar el valor de *A*, *B*, *C* y *D*.

a) 
$$
\log A = \frac{1}{2} \log a - \frac{2}{3} \log b + \log 2
$$
  
\nb)  $\log B = \frac{-1}{2} \log a + 3 \log b - \log c + 2$   
\nc)  $\ln C = 3 \ln a - \frac{1}{3} \ln b + \frac{1}{e}$ 

d) 
$$
\log_3 D = 2 - \frac{1}{2} \log_3 (a + 1) + \log_3 (a - 1)
$$

**118** La intensidad mínima de sonido que percibimos las personas es *I*<sub>o</sub> = 10<sup>−12</sup> W/m<sup>2</sup>. Se define el número de decibelios, *d*, como *d* = 10 log $\left( \frac{1}{2} \right)$ *I* 0  $\sqrt{}$ ⎝  $\mathsf{L}$ ⎞ ⎠ ⎟, siendo *I* la intensidad del sonido.

- **a)** ¿A cuántos decibelios equivale la intensidad mínima de sonido que percibimos?
- **b)** La intensidad que emite una persona hablando en voz muy alta es *I* = 0,006 W/m2 . Expresa esta cantidad en decibelios.
- **c)** El umbral del dolor es de 120 decibelios, pues los sonidos de mayor intensidad causan molestias en el oído. ¿Cuál es el umbral del dolor en vatios por metro cuadrado  $\left(\frac{W}{m^2}\right)$ ?

**S: a)** 0 dB **b)** Más de 97,78 dB **c)** 1 W/m2

**119** Ana María pide un préstamo de C<sub>0</sub> = 15000 € a un banco, a un rédito anual *r* = 3,2 % ¿Cuántos años han de pasar para que al final termine devolviendo  $C_f$ = 20 000 €? (Recuerda que la fórmula del interés compuesto es:

$$
C_f = \left(1 + \frac{r}{100}\right)^t \cdot C_0
$$

**S:** 9,13 años

**120** La tasa de contagio de cierta enfermedad es de 1,6 cada 10 días. Esto significa que cada 10 días, cada persona infectada contagia a 1,6 personas de media.

- **a)** Escribe una expresión que relacione el número de personas infectadas, *I f* , respecto del tiempo, *t*, (medido en intervalos de 10 días) y al número de infectados inicialmente, *I* 0.
- **b)** Si el número de infectados inicial es  $I_0 = 10$ , ¿cuántos días han de pasar para que el número de infectados sea *I <sup>f</sup>* = 50000 personas?

**S: b)** Más de 181 días

## Recta real. Ordenación. Valor absoluto

**1** Ordena de menor a mayor los siguientes números.  $\left| \frac{1}{4} \right|_2^2$ 

#### $|-e|$   $\frac{\pi - 1}{2}$ 4  $2 - \sqrt[3]{-27}$ 3 – √√16 7 <sup>−</sup> <sup>−</sup> <sup>169</sup> 11

**122** Copia y completa la siguiente tabla.

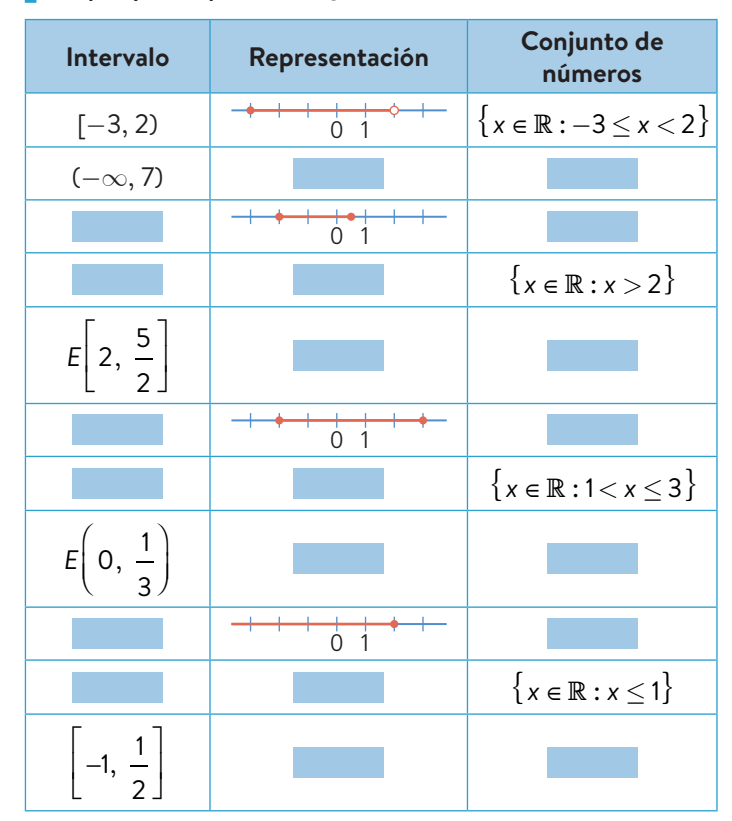

**123** Escribe en cada caso los conjuntos de números que representan las siguientes expresiones con valores absolutos.

- **a)**  $|x+4|=11$
- **b)**  $|x-3| \le 2$ 1 <sup>1</sup>

$$
|2x + \frac{1}{3}| > 5
$$

$$
|x^2 - 2x| < 1
$$

$$
|3 - 2x^2| \ge 3
$$

f) 
$$
\left| \frac{x^2}{2} + \frac{x}{2} + 1 \right| = 2
$$
  
g)  $\begin{cases} |3x - 1| > 2 \\ |2 - x| \le 1 \end{cases}$ 

**<sup>124</sup>** Averigua qué números distan de <sup>−</sup> <sup>4</sup> 7 menos de  $\frac{15}{6}$ 6 . Para ello, utiliza valores absolutos y escribe después el intervalo correspondiente.

**S:** (−43/14, 27/14)

## Aproximaciones y errores

**125** Expresa los siguientes números con dos cifras  $\boxed{\frac{-\mathbf{x}}{+\mathbf{B}}}$  significativas.

- **a**)  $\frac{1}{2}$ π b) 33 333 **c)** 230
- **d)** e<sup>−</sup><sup>5</sup>

#### **S: a)** 0,32 **b)** 0,00003 **c)** 1100000000 **d)** 0,0067

**126** Piensa y responde.

- ¿Qué error has cometido al tomar dos cifras significativas en cada uno de los números de la actividad anterior?
	- ¿En qué apartado se comete el menor error relativo? ¿Por qué crees que ocurre eso?

**S:** • **a**)  $E_a = 0,00169$  **b)** 3,00003 · 10<sup>-10</sup>

c) 
$$
26258176
$$
 d)  $0,000037947$ 

 $\bullet$  El menor  $E_r$  se comete en b).

**127** Jaime ha ido a la farmacia del pueblo vecino. Su GPS indica que está a 5 km de su casa, pero realmente está a 4872 m. Por otro lado, sabe que su estatura es de 178 cm, pero, al medirse en la farmacia obtiene 180 cm.

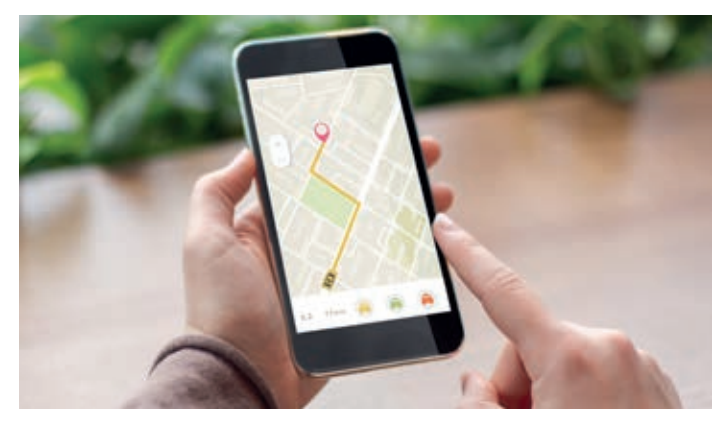

 ¿Qué instrumento ha cometido mayor error absoluto y relativo?

#### **S:** El GPS

**128** Halla el resultado de 325 con la calculadora. Ese número no es el valor real, es una aproximación. ¿Por 닆≝) qué? Realmente ese número es  $3^{25} = 847288609443$ . ¿Cuál es el error absoluto que comete la calculadora? ¿Y el error relativo?

**129** Para calcular el volumen de una esfera, Lara ha medido su radio y ha obtenido *r* = 1 ± 0,1 cm. ¿Cuáles serían los volúmenes si hubiéramos cometido el mayor error por exceso y por defecto, respectivamente, al medir el radio? ¿Se mantiene el error?

 ${\sf S:V}_{\sf excess}$  = 5,575 cm<sup>3</sup>.  ${\sf V}_{\sf defecto}$  = 3,054 cm<sup>3</sup>. No

## Conocimientos básicos

## Números reales. Operaciones

Si *a, b* y *c* son números reales, se cumplen las siguientes propiedades.

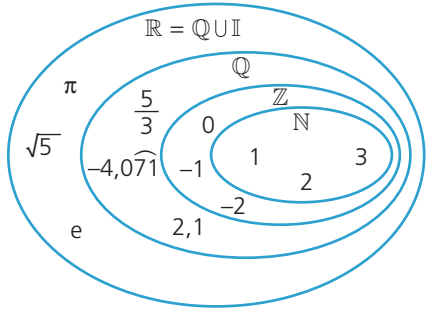

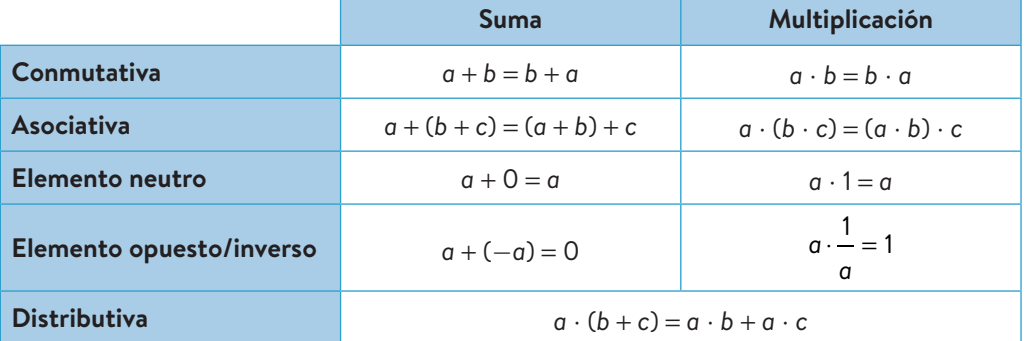

## Potencias. Radicales. Logaritmos

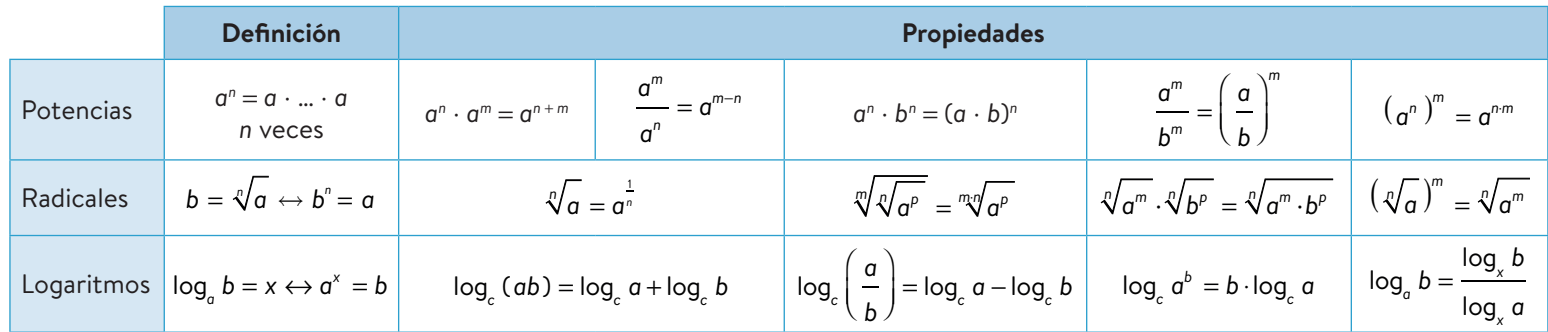

### Recta real. Ordenación

En la recta real podemos considerar distintos tipos de conjuntos.

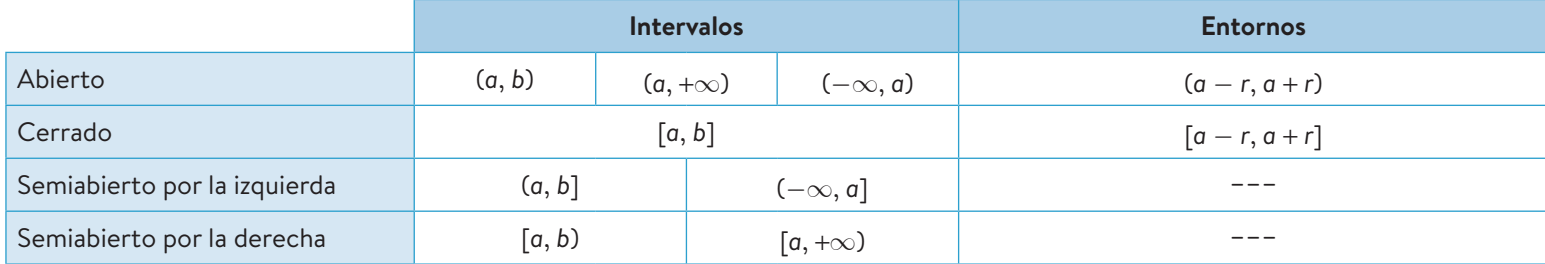

## Aproximaciones y errores

Podemos realizar diferentes aproximaciones.

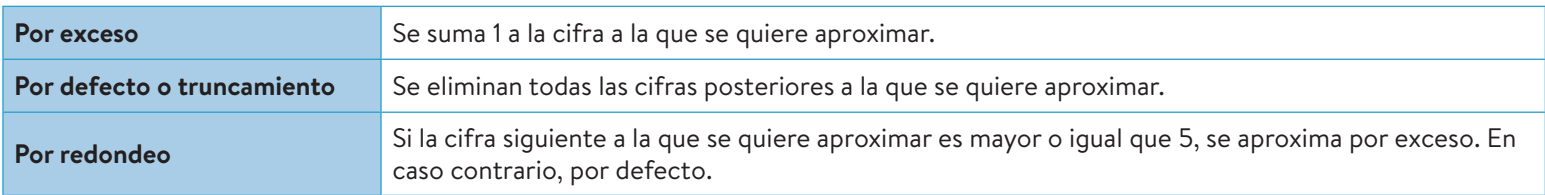

Al aproximar un número, *x,* por un valor aproximado, *a,* podemos determinar distintos errores:

• Error absoluto:  $E_a = |x - a|$ 

• Error relative: 
$$
E_r = \frac{E_a}{x} = \frac{|x - a|}{x}
$$

## Evaluación

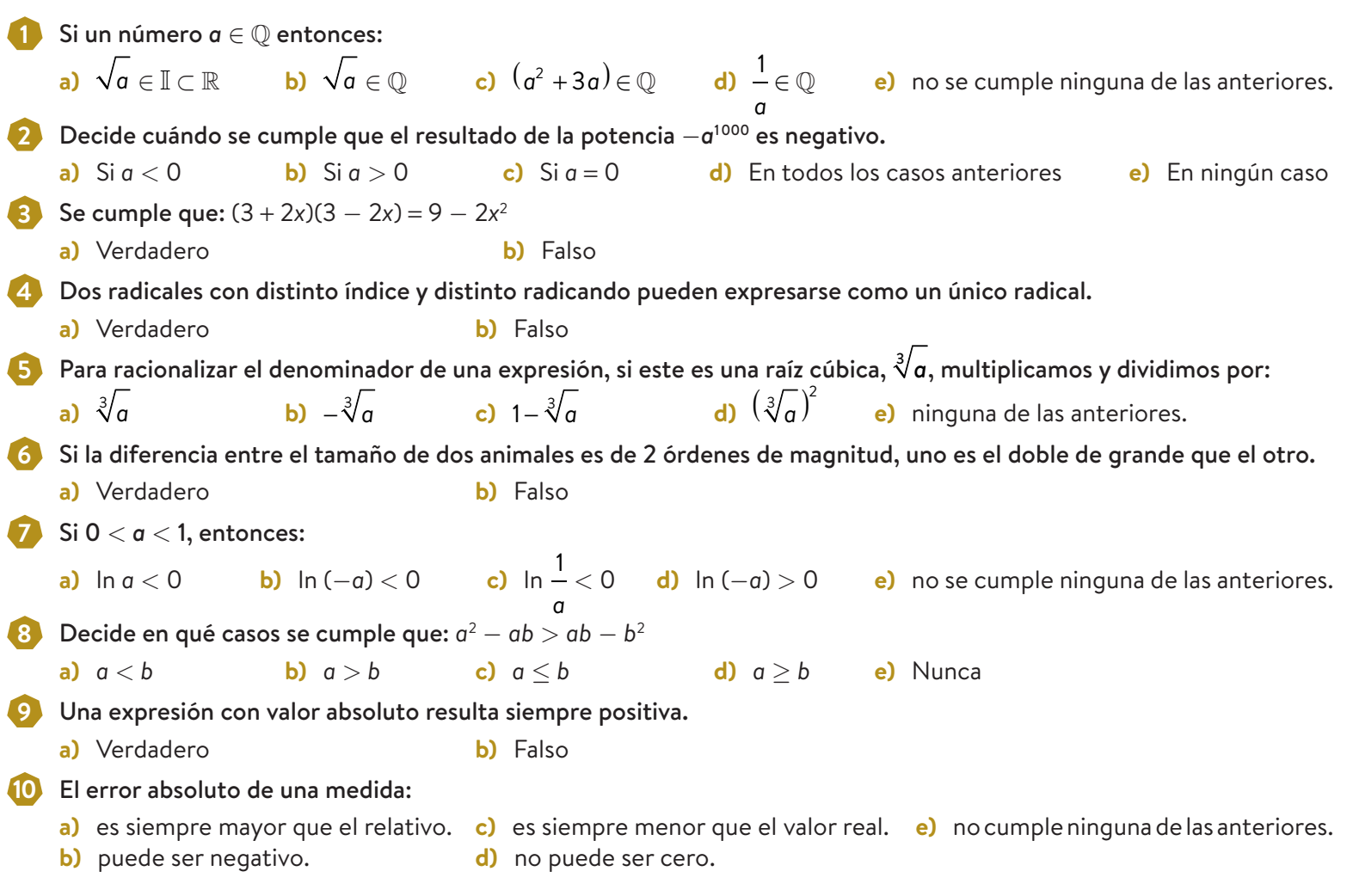

## Matemáticas en digital OOOMBO

#### **SITUACIÓN DE APRENDIZAJE**

Almudena está investigando sobre el crecimiento demográfico y ha leído una noticia que muestra que, al ritmo de crecimiento demográfico actual, se considera que la población será de 9900 millones en 2050, lo que supondrá un aumento del 33% sobre los 7400 millones de estimación de 2016.

Almudena analiza esta tabla y observa que el crecimiento anual está entorno al 2%.

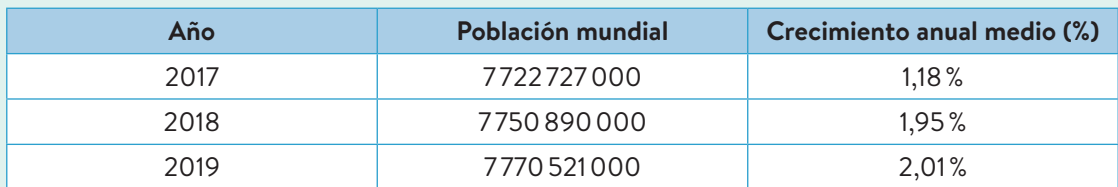

- Usa la calculadora para obtener la población esperada en 2025, 2026, 2027 y 2028.
- Encuentra una fórmula para hallar el número de personas respecto del año.
- Si el ritmo de crecimiento se mantiene en el 2%, ¿cuánta población habrá en 2050? A este ritmo de crecimiento, ¿en qué año se superarán los 11000000000 de habitantes?
- **D** Compara tus resultados con los de Almudena. ¿Qué observas?
- ¿Cómo crees que la pandemia del COVID−19 afectará a los resultados obtenidos? Busca el crecimiento anual hasta este año y compruébalo.